#### Polyphony: Programming Interfaces and Interactions with the Entity-Component-System Model

#### *Thibault Raffaillac, Stéphane Huot*

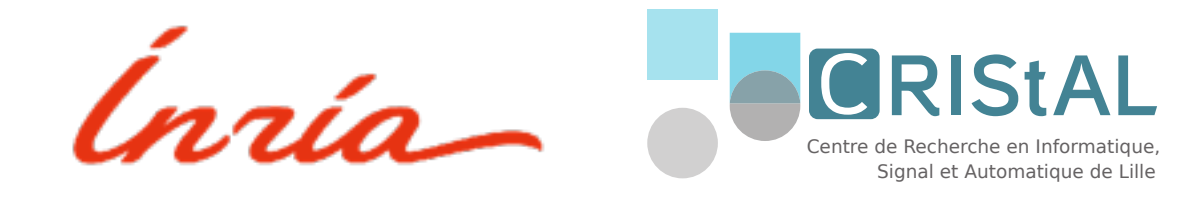

Programming UIs with ECS – Raffaillac & Huot – 1

# Programming UIs with ECS

- 1. ECS, a composition model for video games
- 2. Polyphony, an experimental interaction toolkit
- 3. Designing UIs with *composition over inheritance*
- 4. Contributions, and future work

An architectural pattern developed for video games Alternative to Object-Oriented Programming

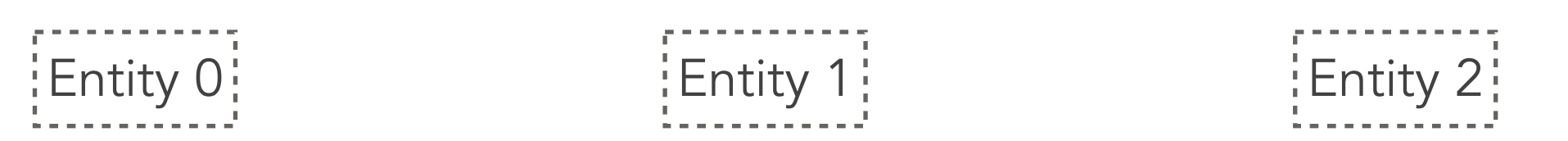

Programming UIs with ECS – Raffaillac & Huot – 4

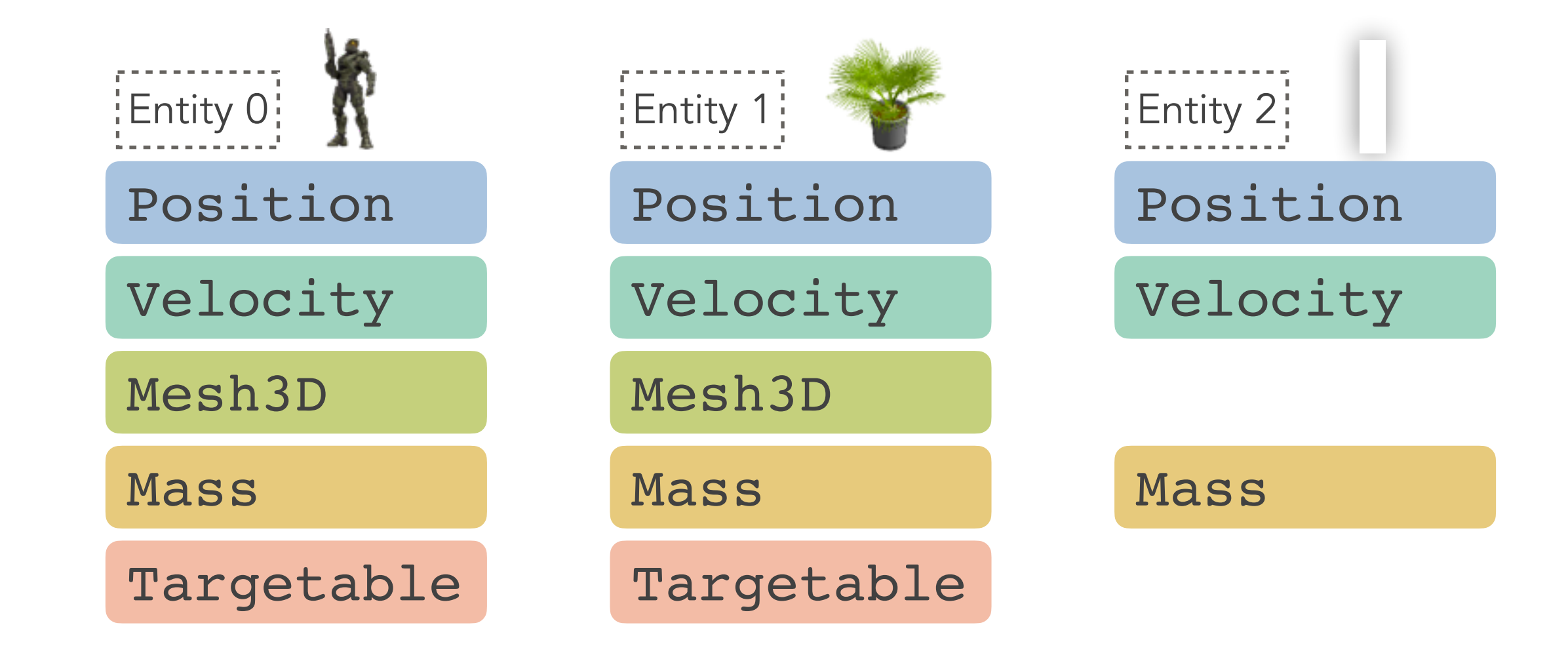

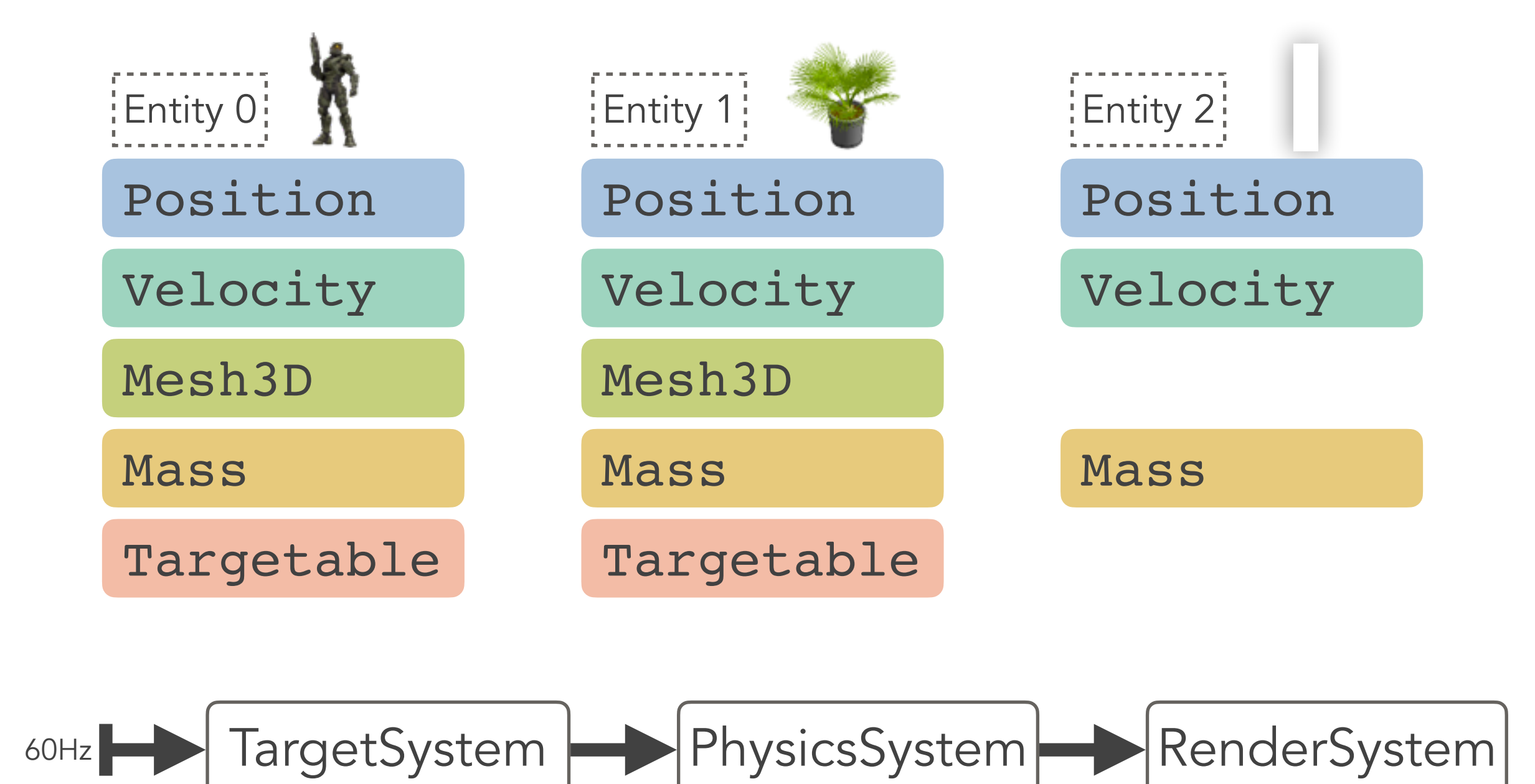

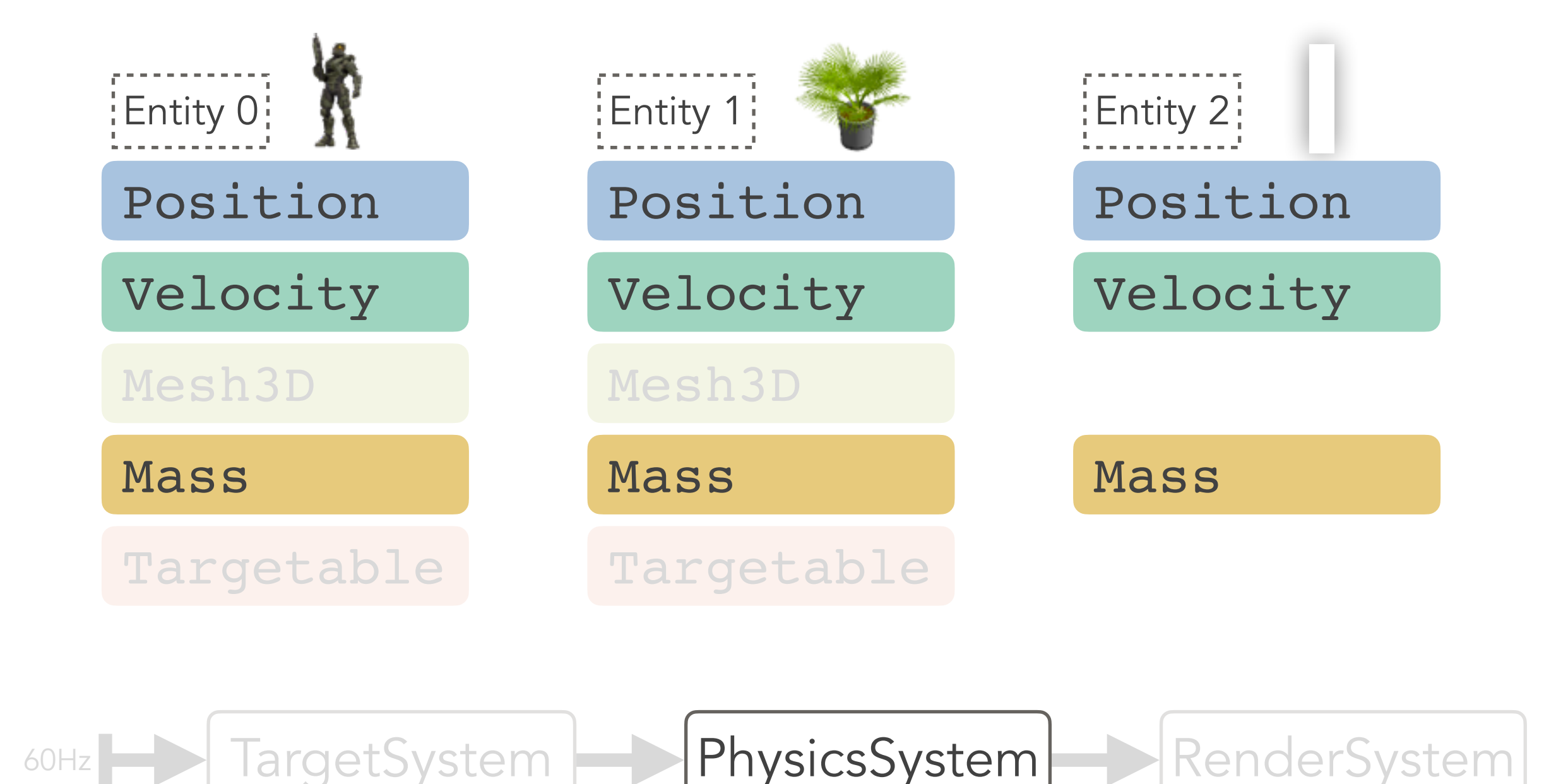

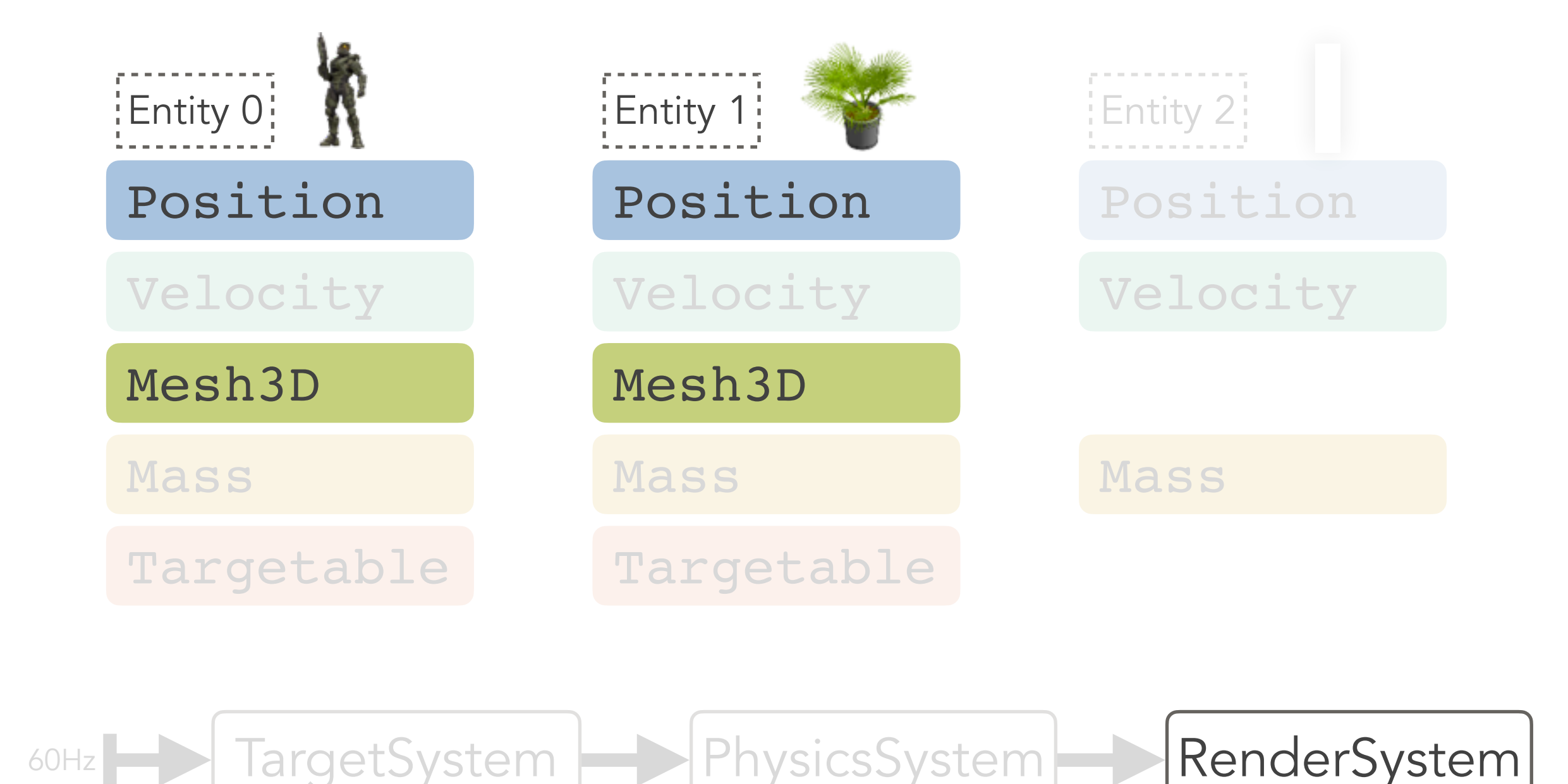

#### Why should we care?

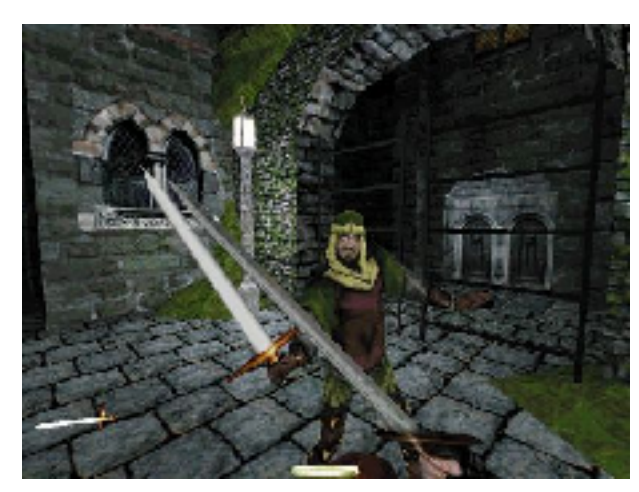

**Thief: The Dark Project (1998)**

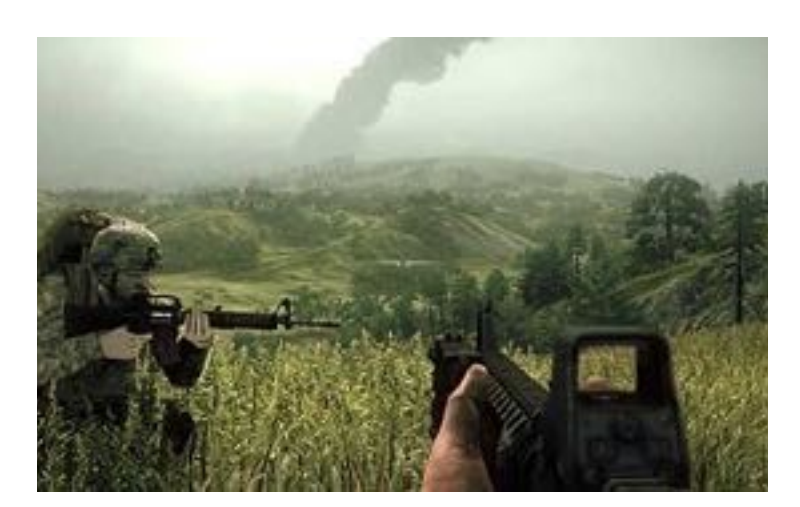

**Operation Flashpoint: Dragon Rising (2007)**

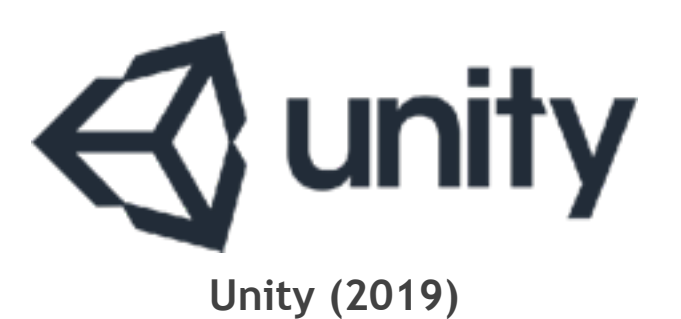

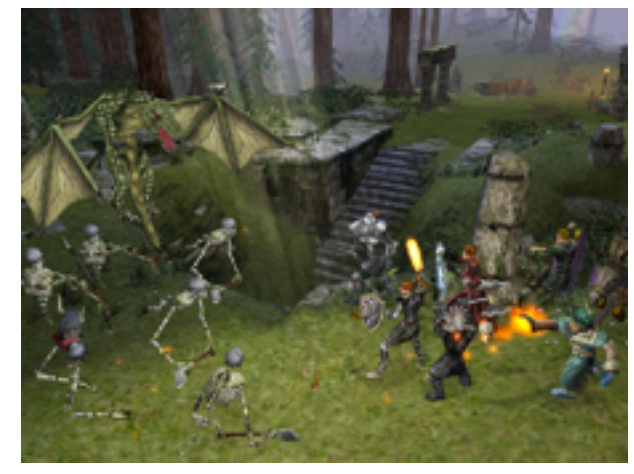

**Dungeon Siege (2002)**

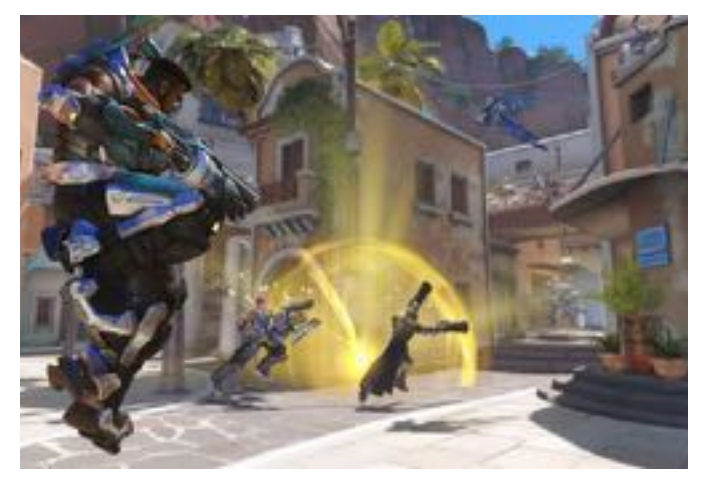

**Overwatch (2016)**

## Why should we care?

① https://forum.unity.com/threads/gui-in-pure-ecs-projects.530578/  $\rightarrow$ C A

I would guess that most of us are just doing very bare bones "detecting clicks and touches on sprites" at the moment, but has anyone come across a true UI framework for ECS yet? Or have any ideas about where you intend to go with this? Are you writing your own input fields that handle mobile keyboards and the whole nine yards? Writing everything from square 1 seems a daunting and wasteful task, but is it unavoidable?

#### $\rightarrow$ e

A https://love2d.org/forums/viewtopi... 0

#### **ECS for GUI**

Sat Oct 10, 2015 10:21 am

So guys I have been thinking about GUIs recently. I have seen tutorials for Unity's GUI system from 4.6+ and it reminds me of an ECS. In reality it is probably done with classes and not entities but considering lua is better fit for ECS rather than OOP maybe an ECS based GUI would be a good thing? One benefit of an ECS based GUI would be that the output of a hypothetical GUI editor would be pretty easy to read and make. But what are yall opinions on a ECS based GUI?

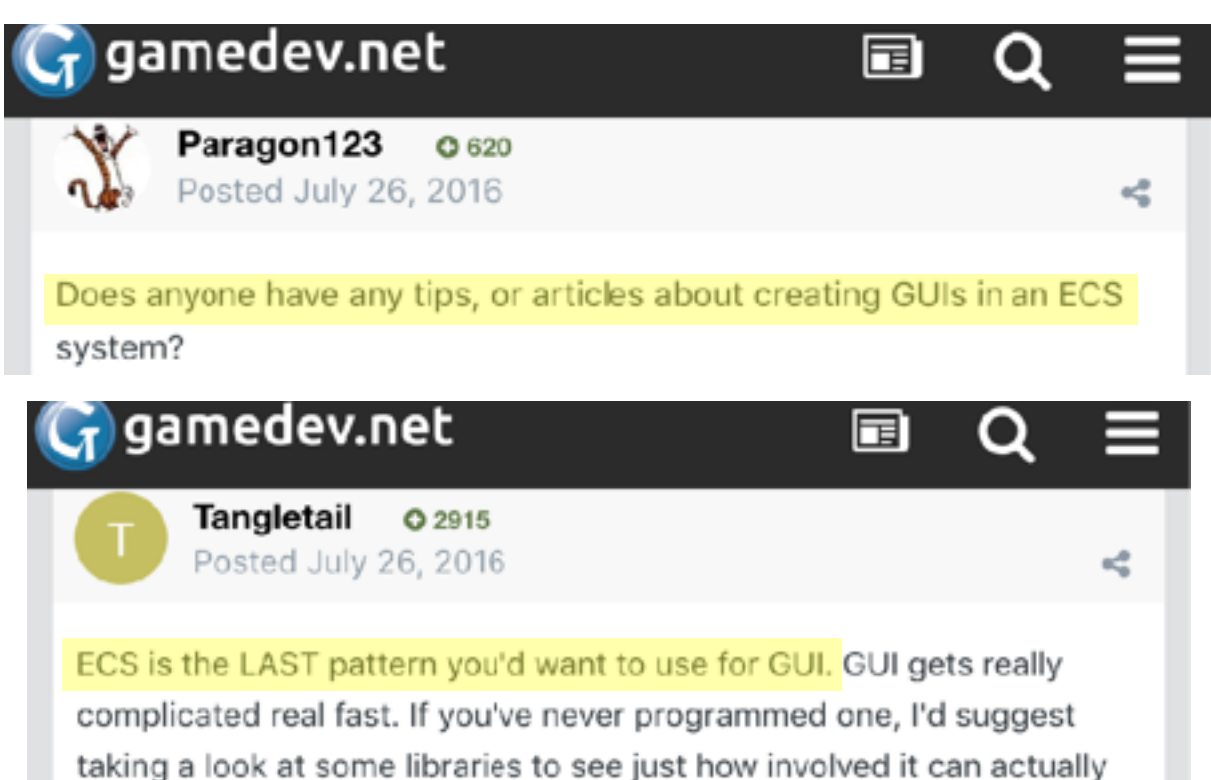

(i) https://forum.unity.com/threads/gui-in-pure-ecs-projects.530578/  $\rightarrow$ C

It is possible to make UI in ECS. Still I dont think anybody will do it anytime soon.

Apr 1, 2019

get.

# Programming UIs with ECS

- 1. ECS, a composition model for video games
- 2. Polyphony, an experimental interaction toolkit
- 3. Designing UIs with *composition over inheritance*
- 4. Contributions, and future work

#### UI toolkit for Node.js, using SDL and GFX

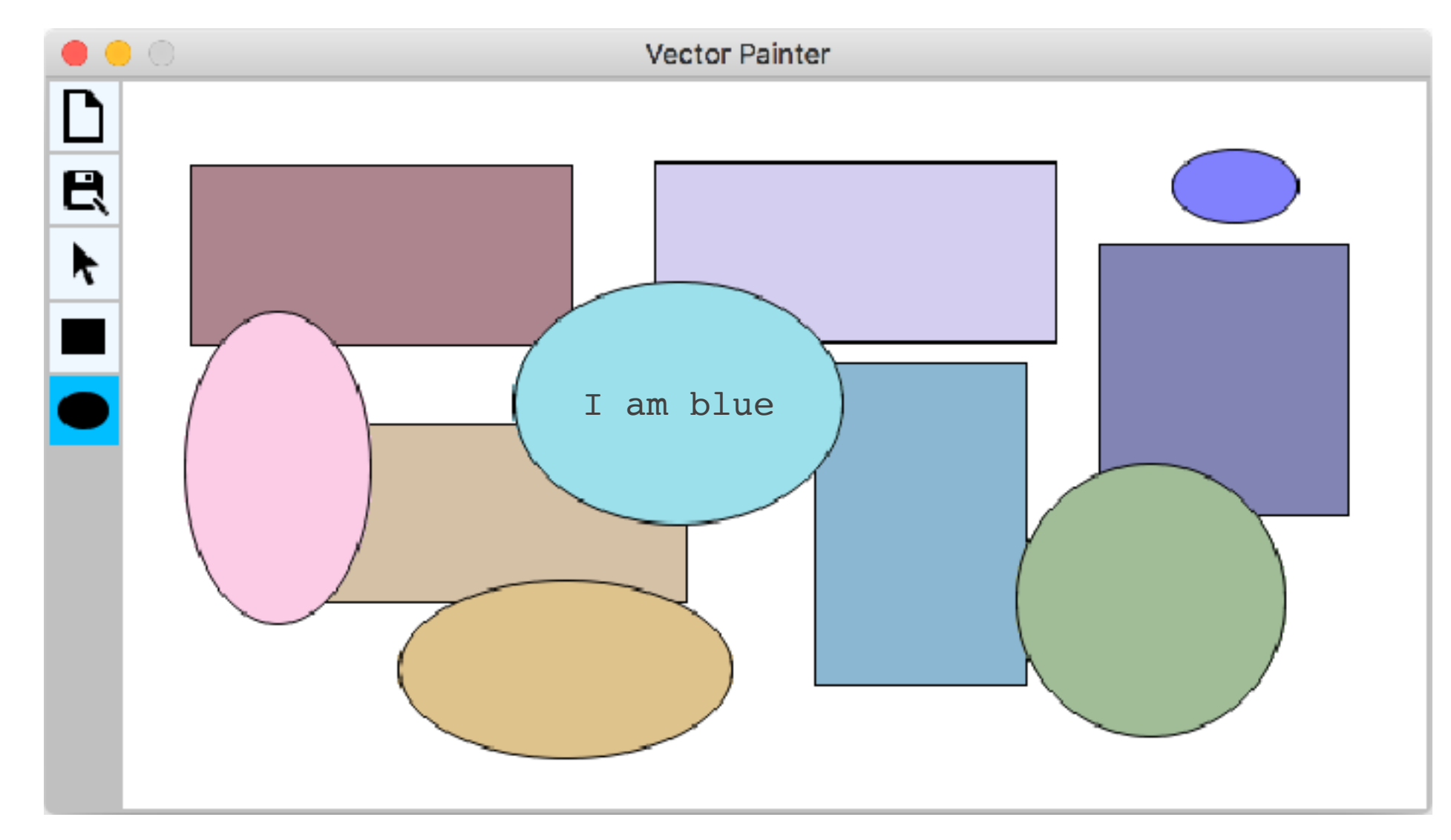

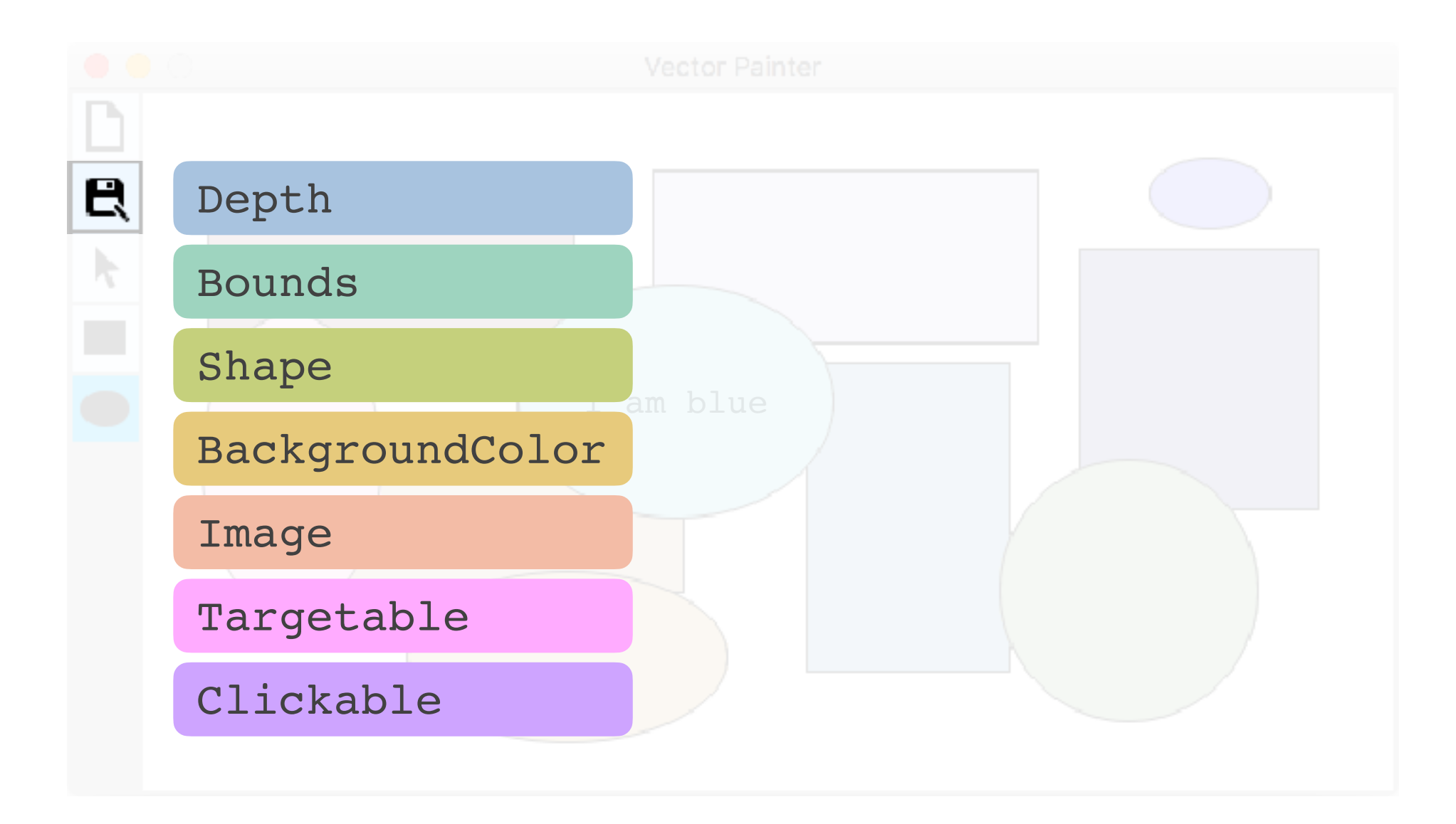

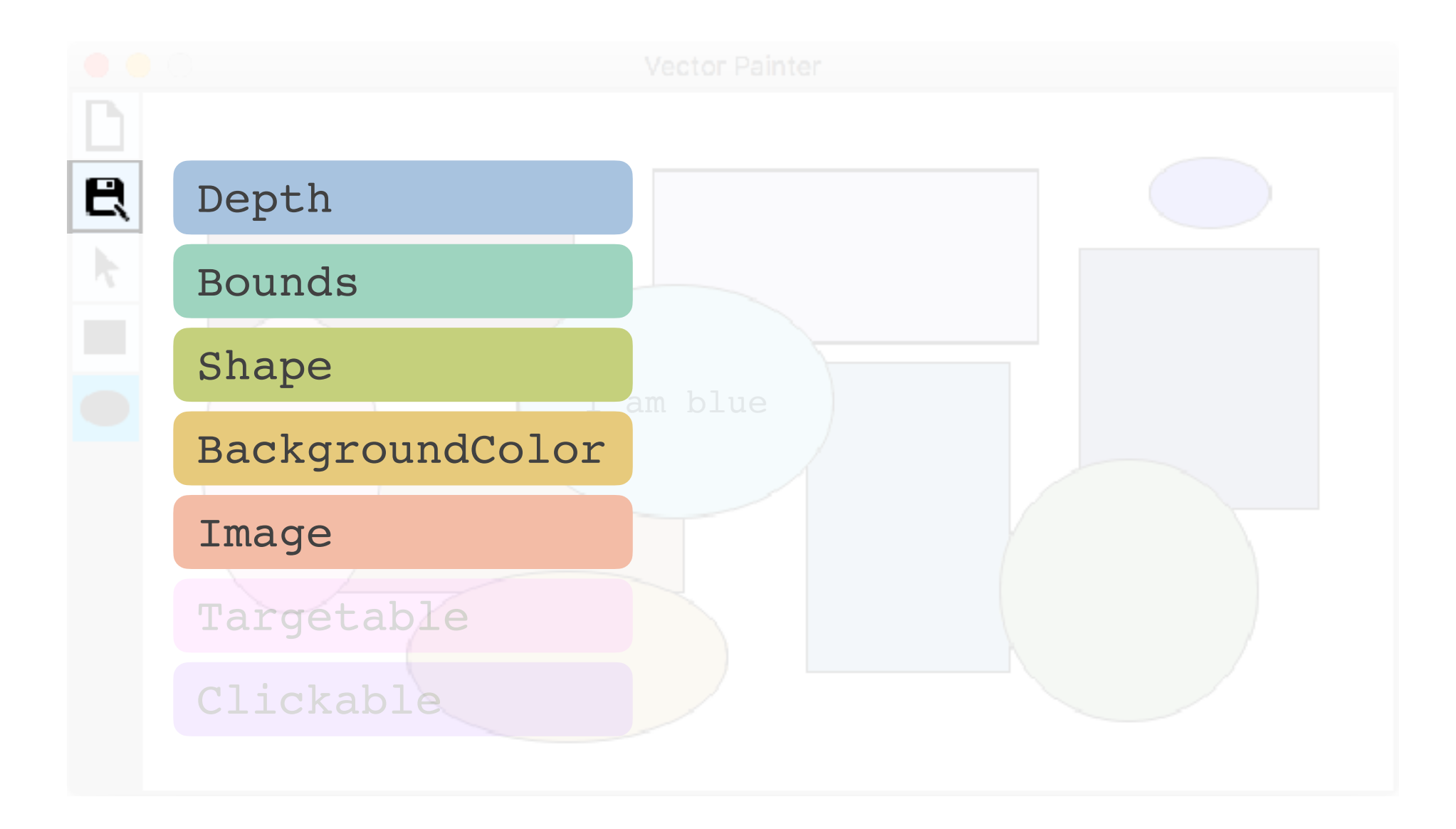

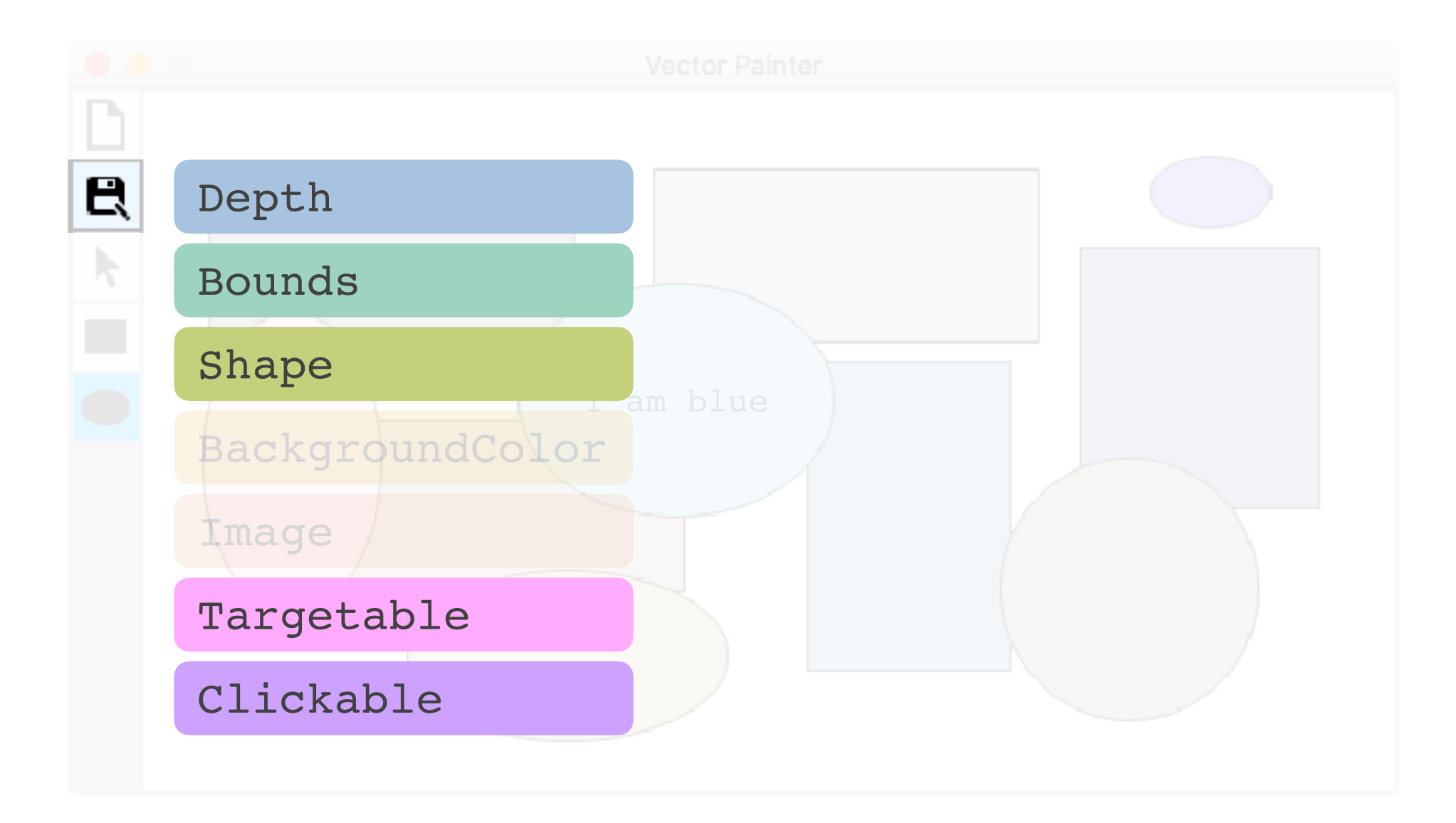

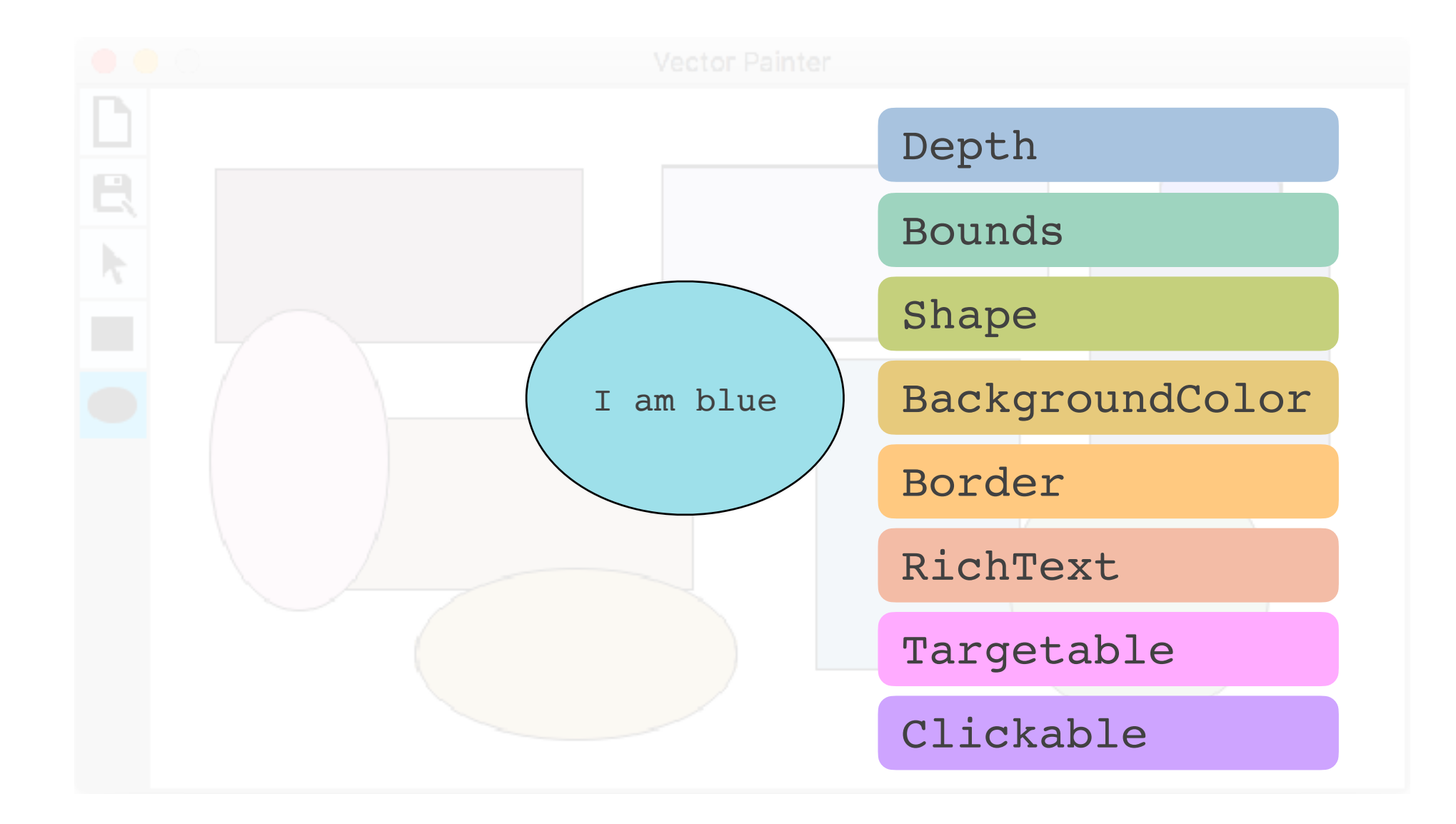

#### Device Entities

CursorPosition  $\blacktriangleright$ 

Buttons

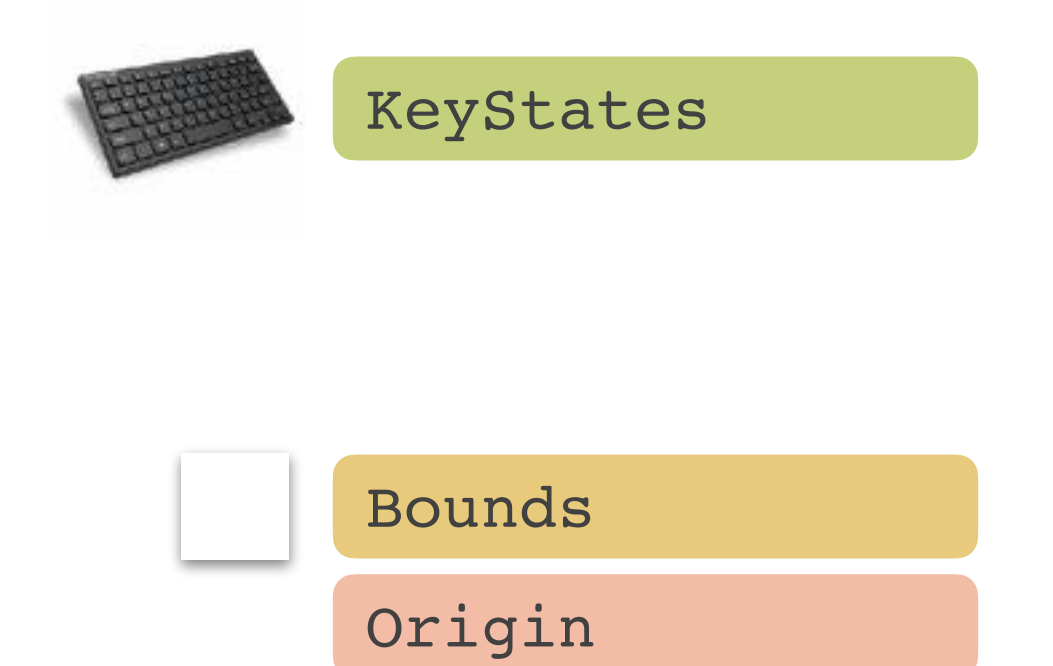

Programming UIs with ECS – Raffaillac & Huot – 17

- Input management
- Pointer Interaction techniques
- Widget-specific
- ... Application-specific
- Output rendering

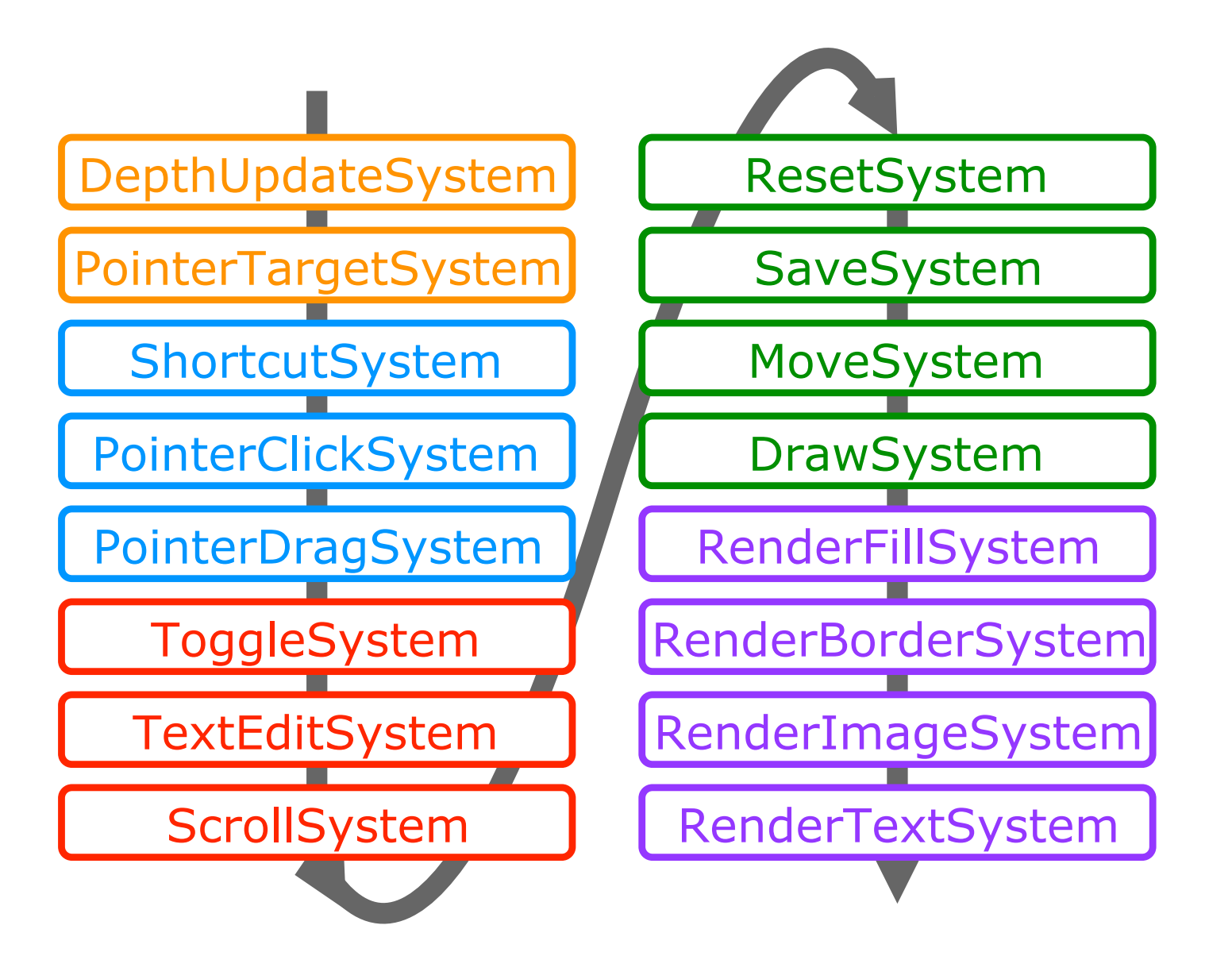

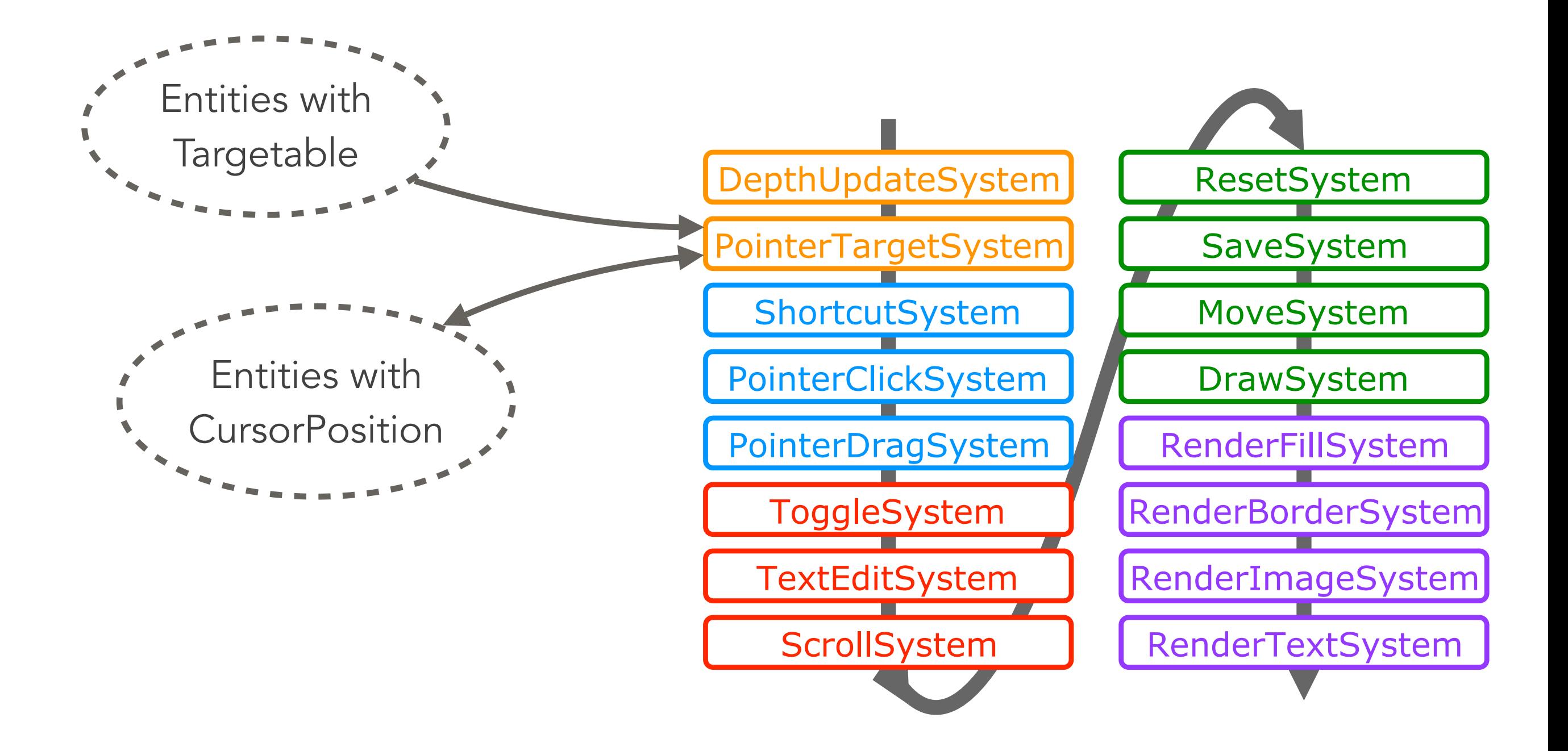

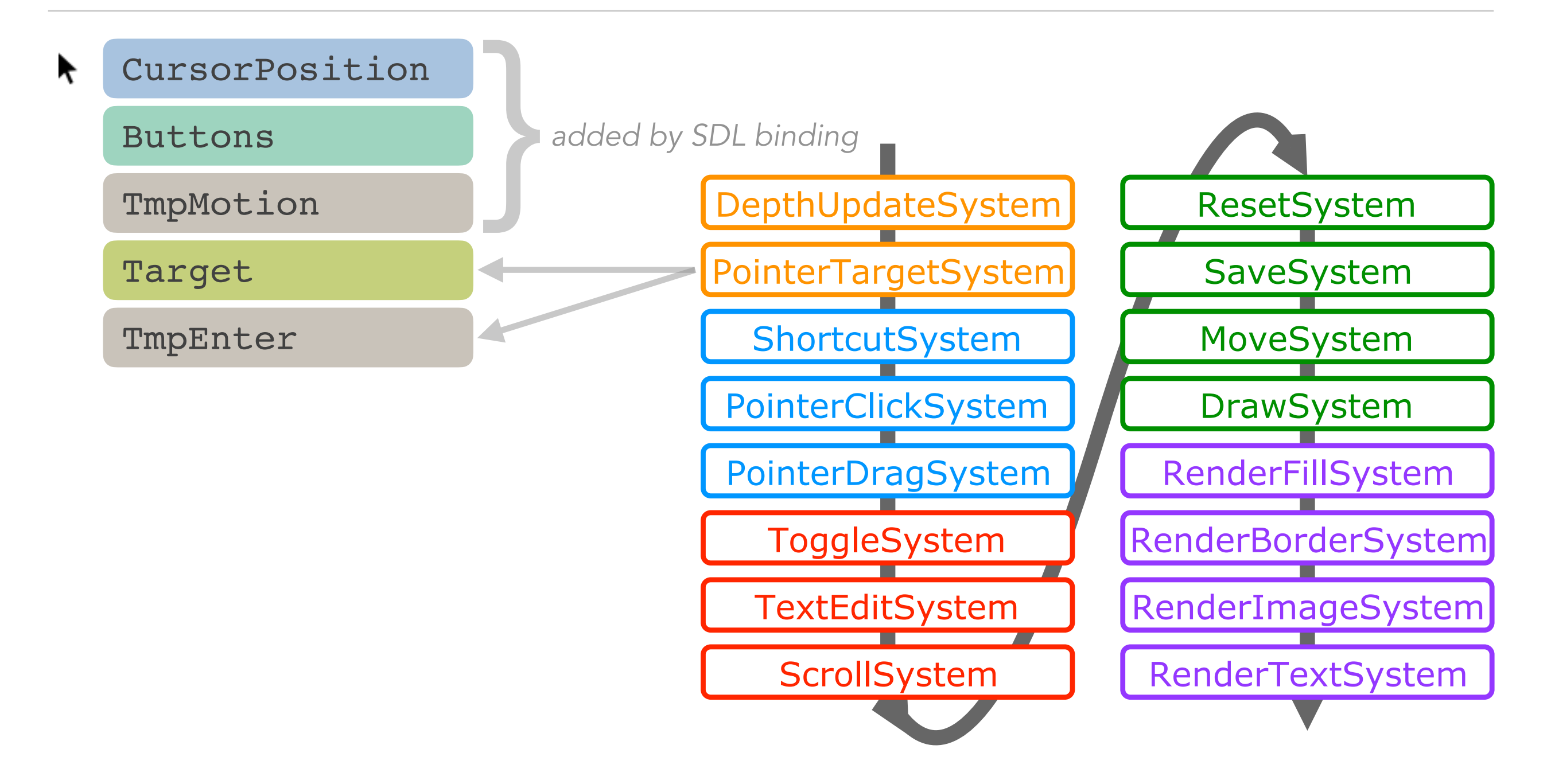

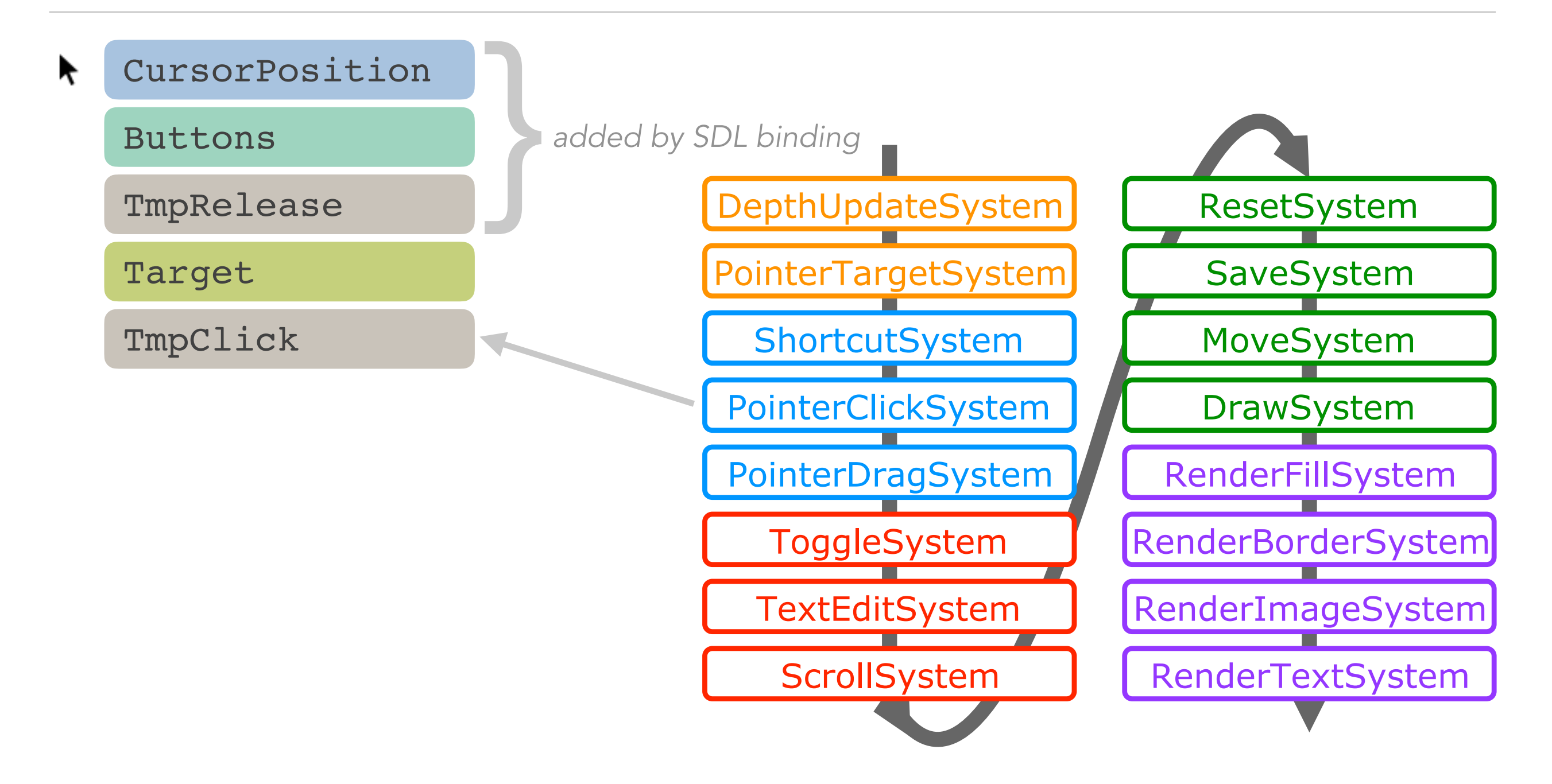

# Programming UIs with ECS

- 1. ECS, a composition model for video games
- 2. Polyphony, an experimental interaction toolkit
- 3. Designing UIs with *composition over inheritance*
- 4. Contributions, and future work

#### Composition over inheritance

#### More than one "parent" per element **→** *Do we need it?*

- 3 hierarchies:
- scene tree
- type tree
- interaction graph

#### The scene tree

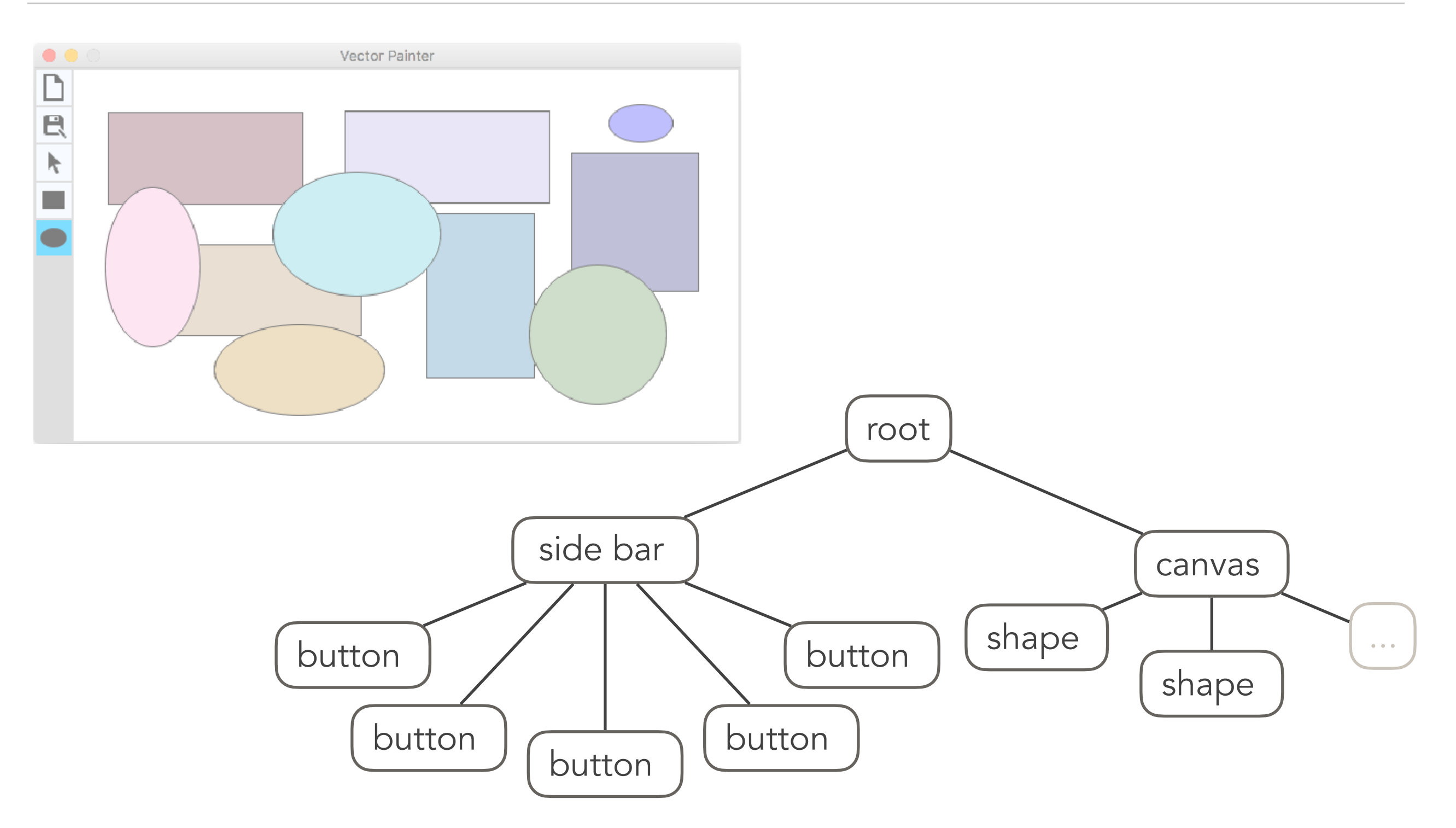

Programming UIs with ECS – Raffaillac & Huot – 24

#### The scene tree

Iterate over nodes built-in with ECS

Explicit references

Relative layout global positioning (e.g. Cassowary)

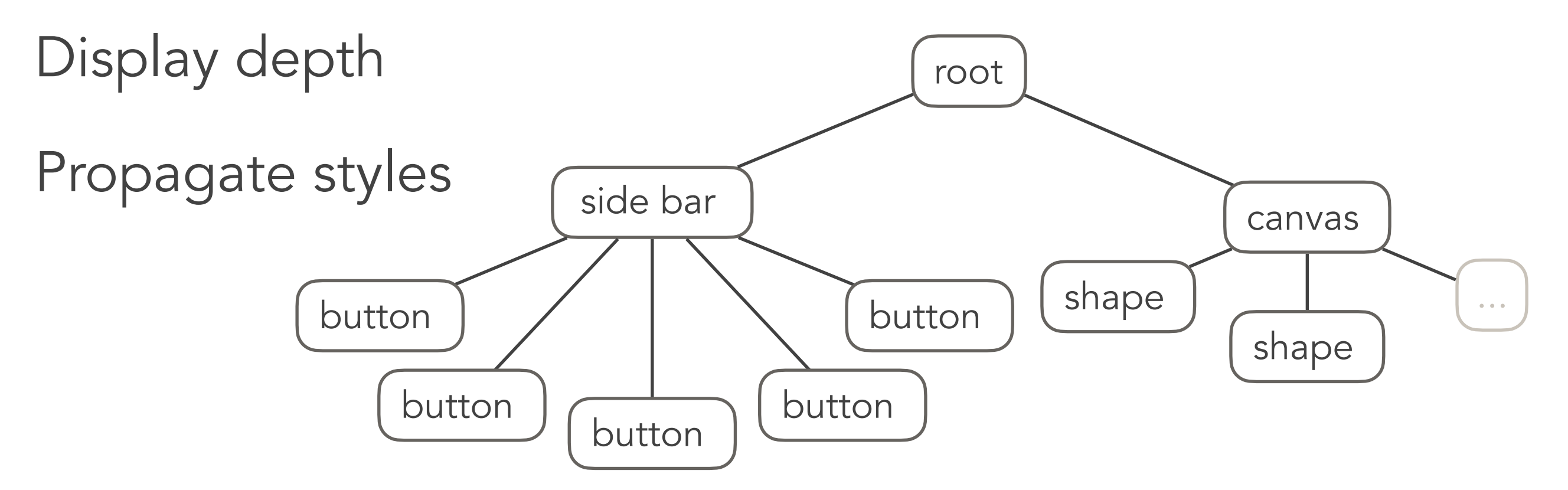

Programming UIs with ECS – Raffaillac & Huot – 25

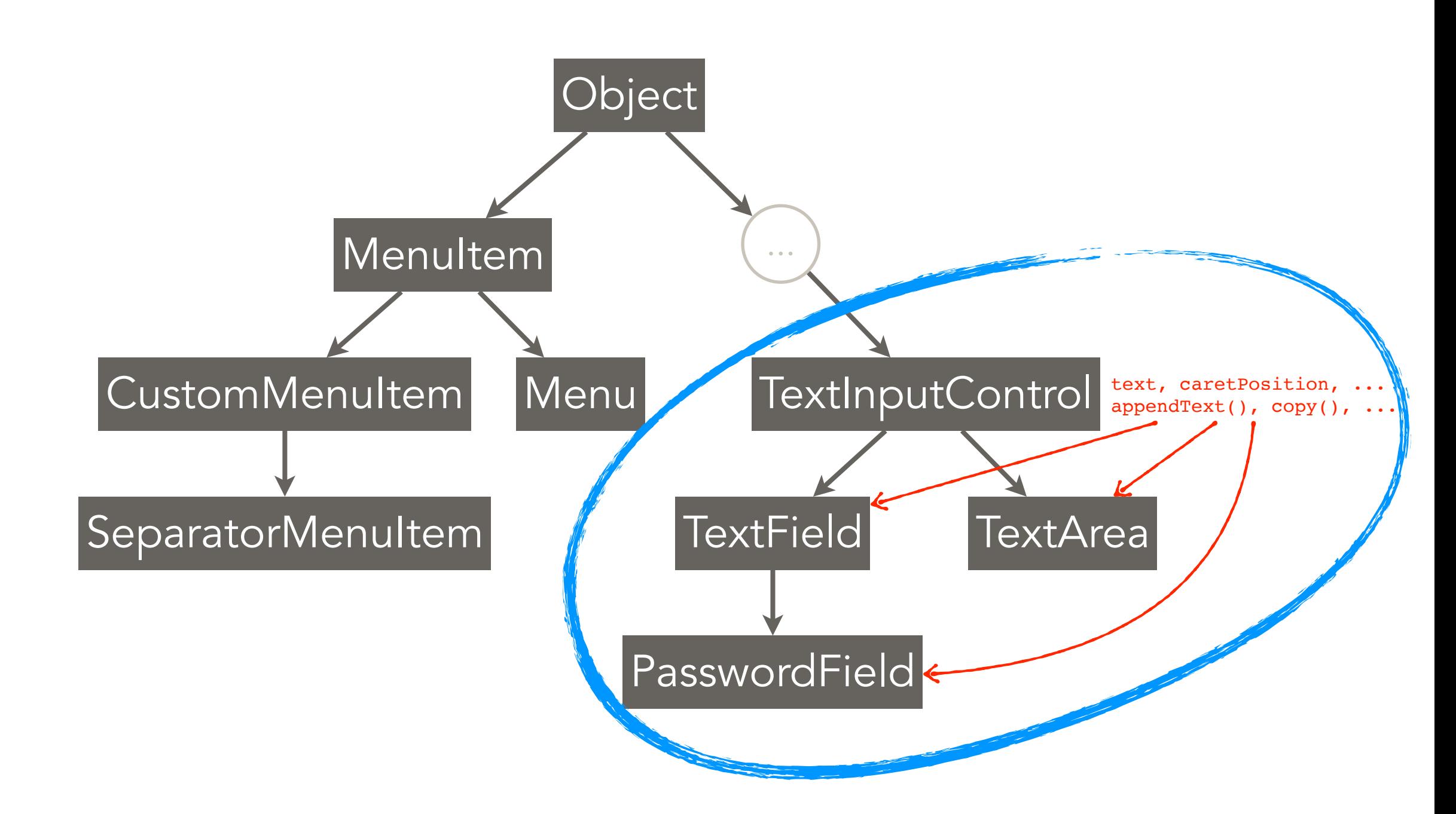

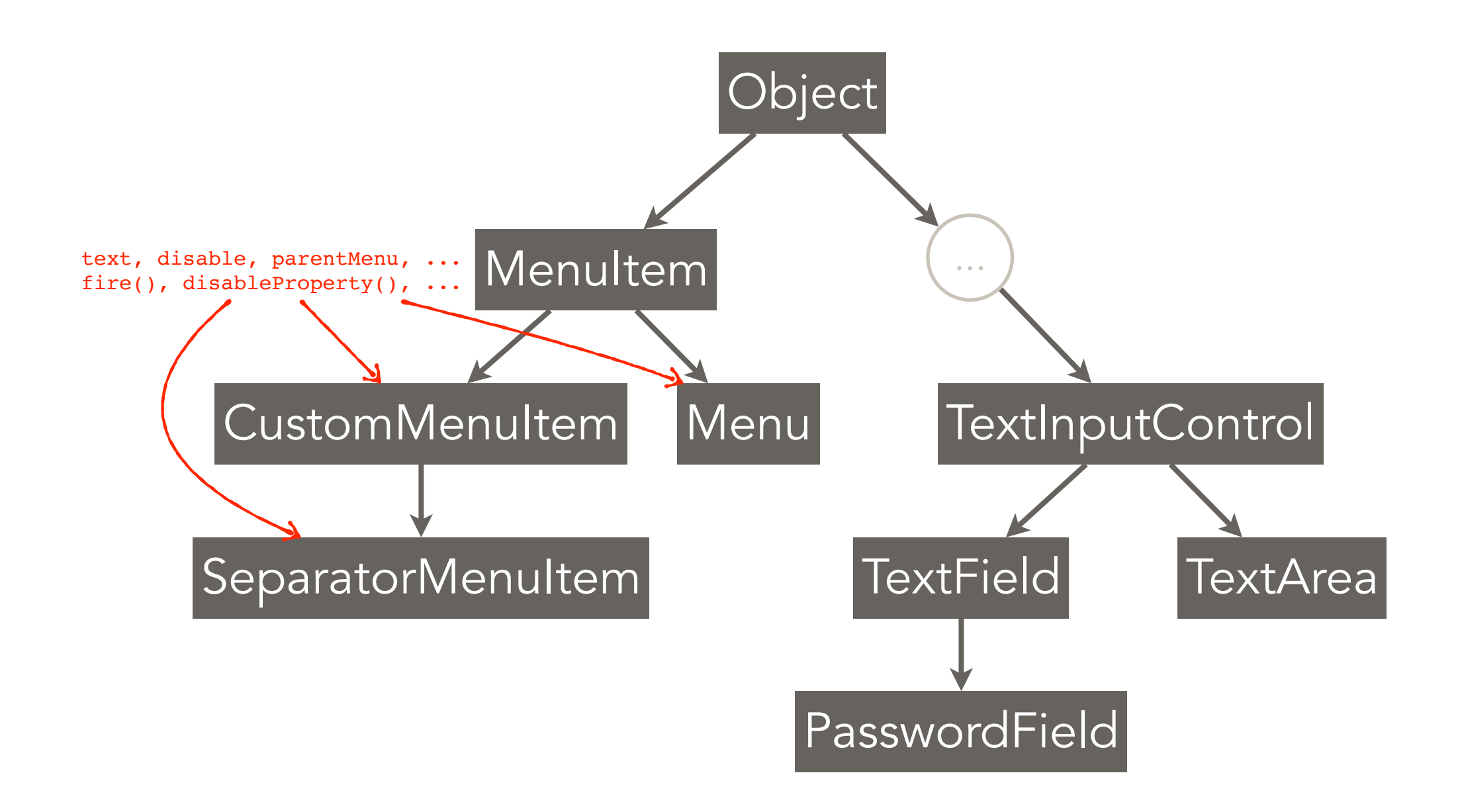

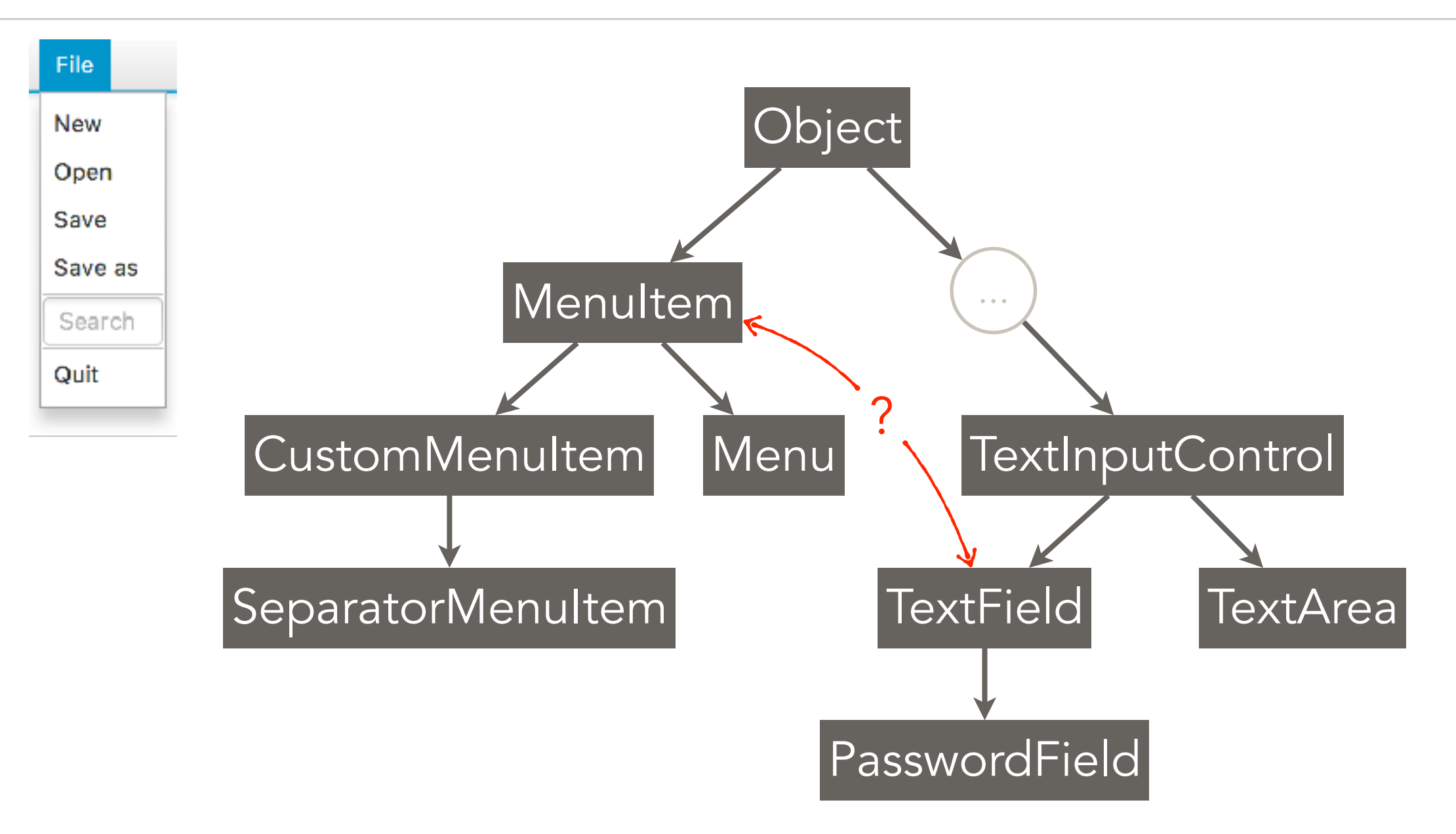

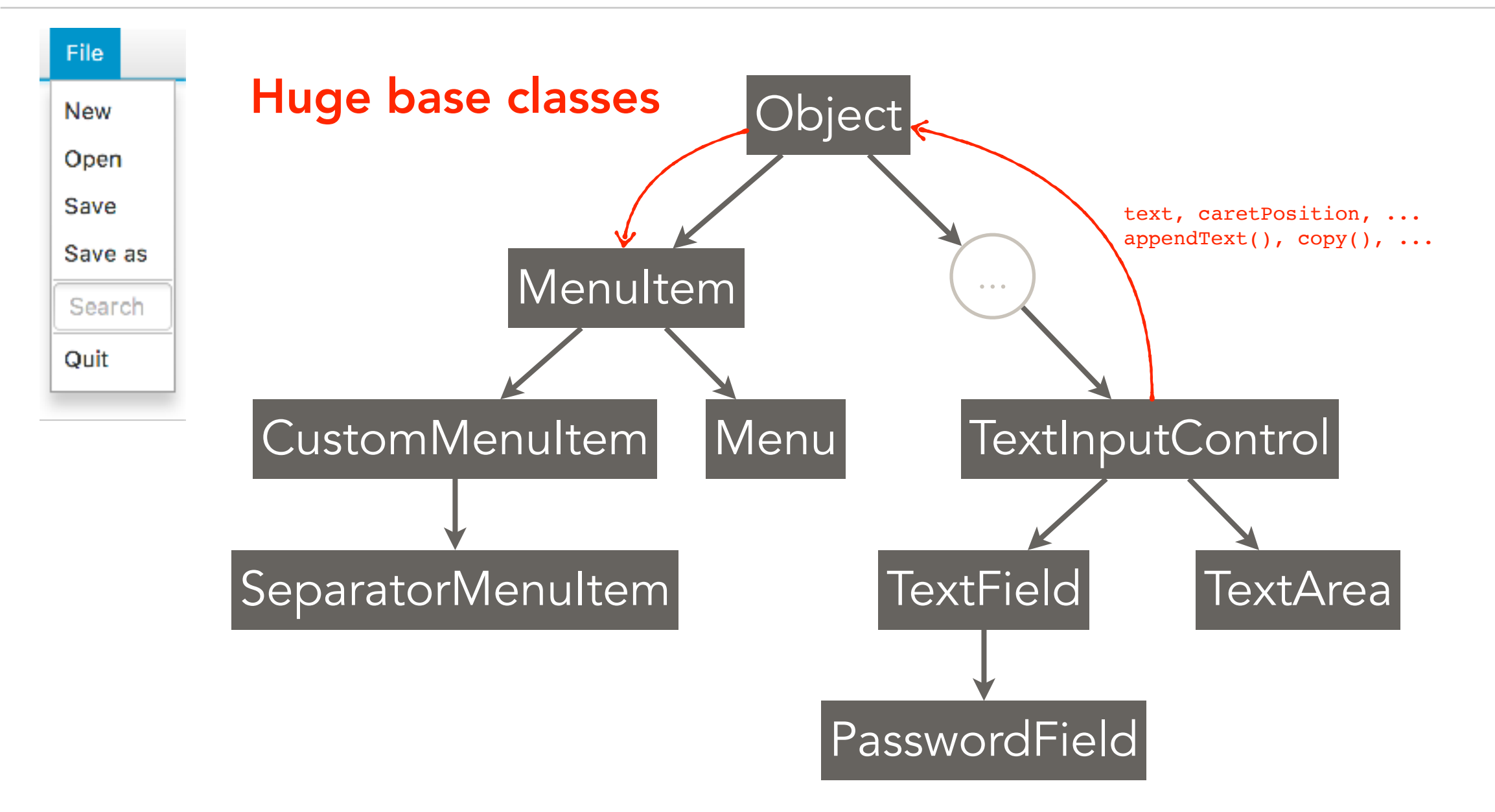

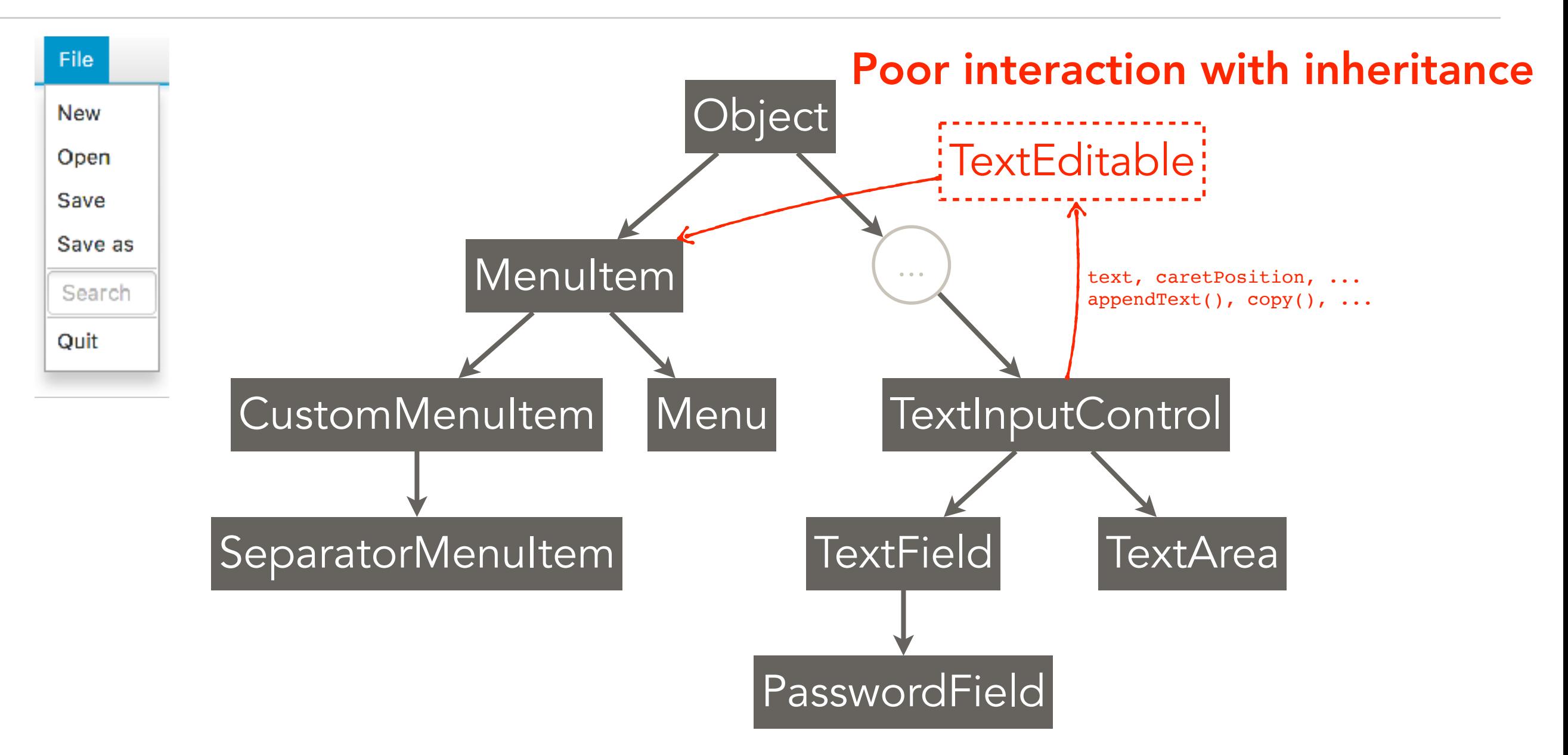

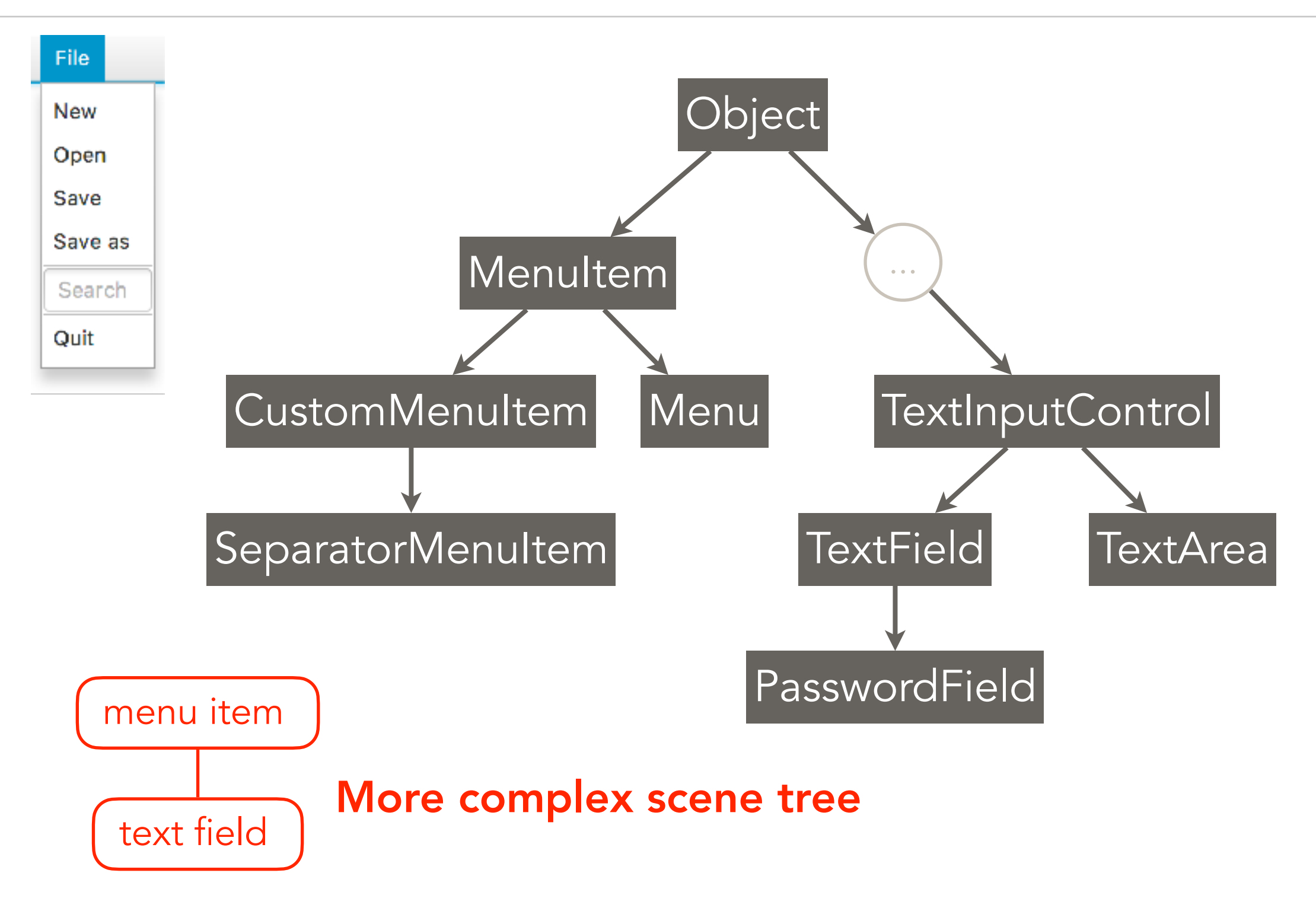

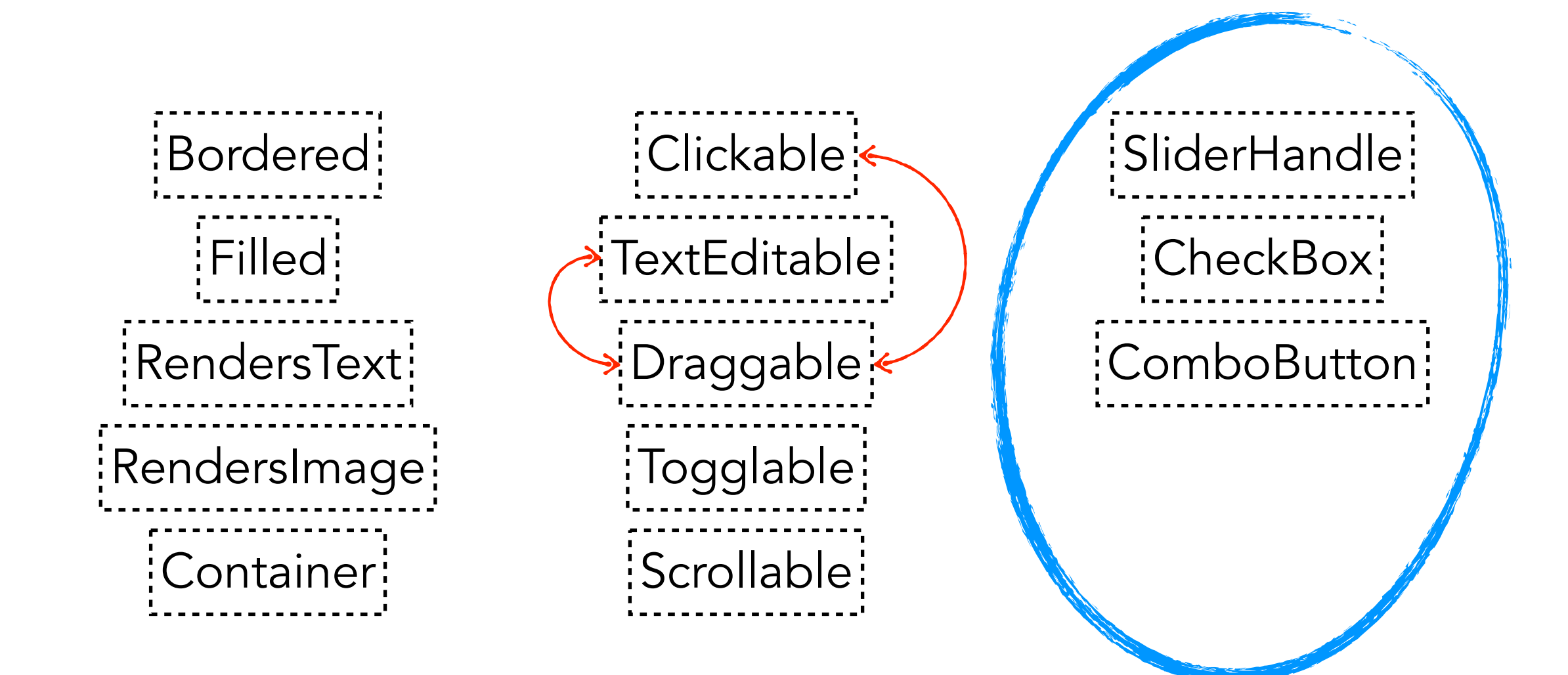

## The interaction graph

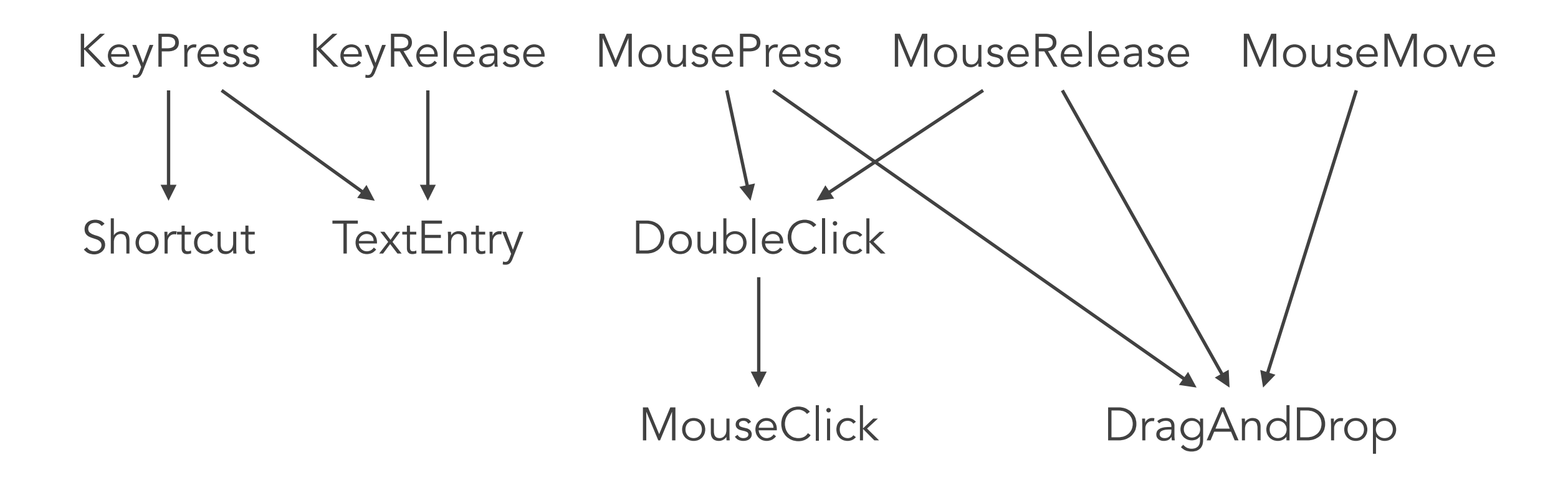

# Programming UIs with ECS

- 1. ECS, a composition model for video games
- 2. Polyphony, an experimental interaction toolkit
- 3. Designing UIs with *composition over inheritance*
- 4. Contributions, and future work

#### No callbacks

- All of the logic is contained inside Systems
- Systems react to events through *temporary* Components

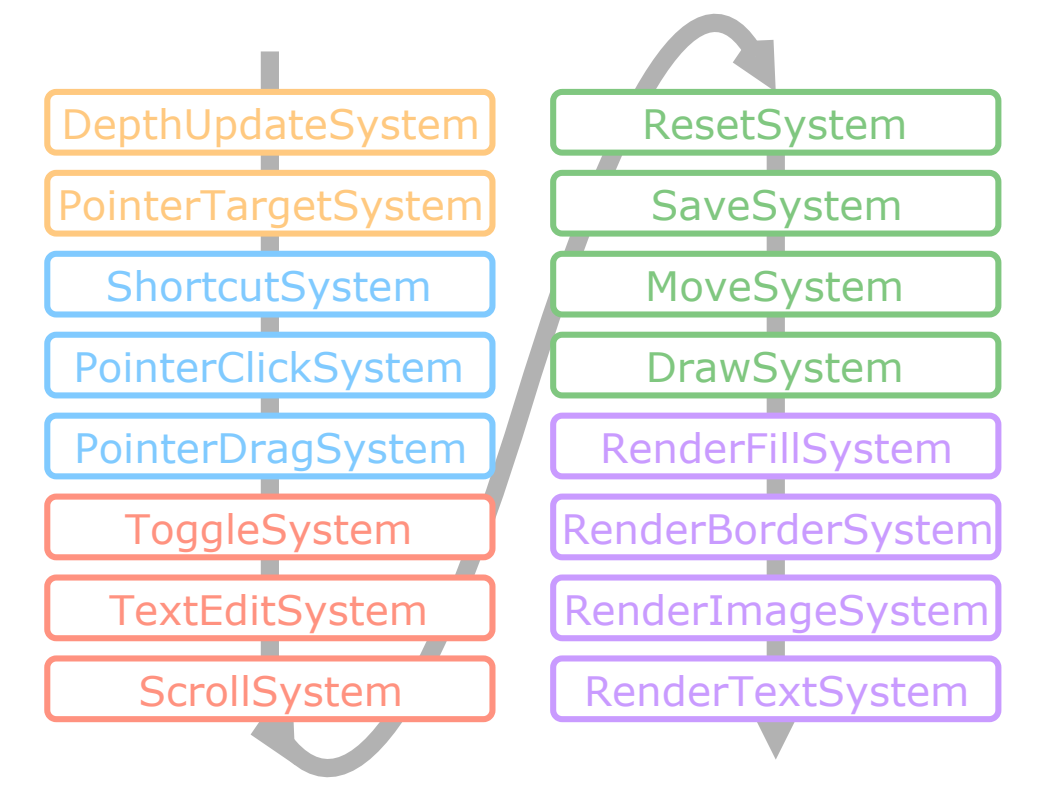

- No "spaghetti of callbacks" (Myers, 1991)
- Less control over the code of widgets (appearance)
- **Bigger functions**

#### No event structures

- Event occurrence is signalled on device **Entities**
- Event propagation with permanent and temporary Components
- CursorPosition ┡ Buttons TmpReleased Target TmpClick
- Re No possibility of queuing/delaying events
- Preserve Components of specific devices (pressure touch)
- More work to pass events across applications/machines

# Adapting ECS to UIs

Systems are Entities (modelling dependencies with Components)

Systems chain filtering (support for multimodality)

Device Entities (supporting multiple devices)

Temporary Components (reacting to events without callbacks)

#### Future works

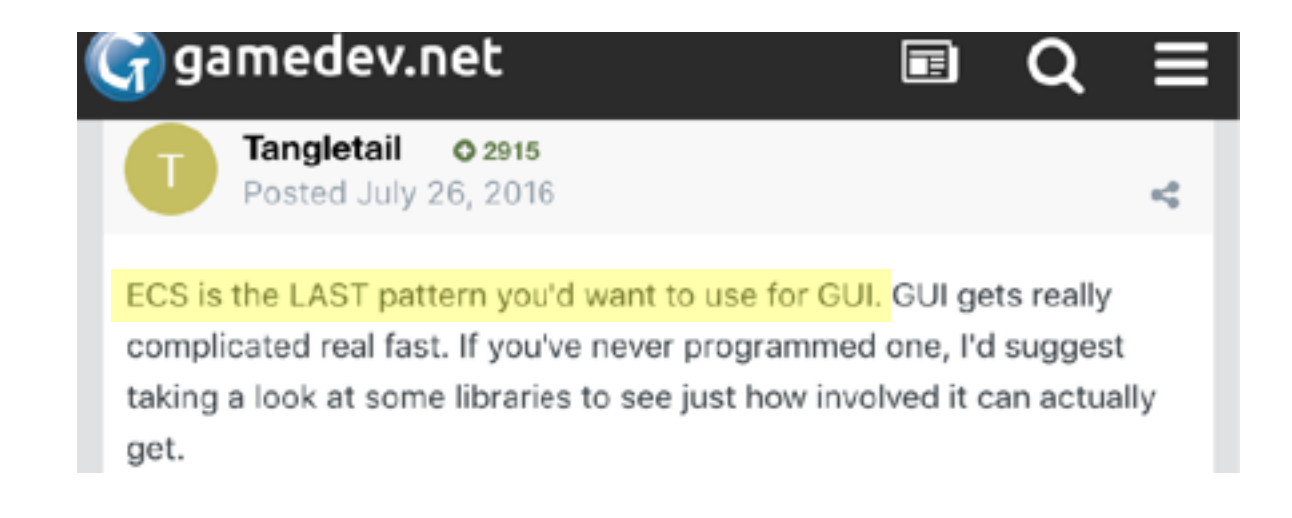

Use article to promote support for interaction in ECS

Build more complex UIs

Contribute to future ECS language

#### Links

<https://gitlab.inria.fr/Loki/PolyphonyECS/>

[https://www.gamasutra.com/view/feature/131762/](https://www.gamasutra.com/view/feature/131762/postmortem_thief_the_dark_project.php) [postmortem\\_thief\\_the\\_dark\\_project.php](https://www.gamasutra.com/view/feature/131762/postmortem_thief_the_dark_project.php)

<http://t-machine.org/index.php/category/entity-systems/>

<http://entity-systems.wikidot.com/>

[https://unity3d.com/learn/tutorials/topics/scripting/](https://unity3d.com/learn/tutorials/topics/scripting/introduction-ecs) [introduction-ecs](https://unity3d.com/learn/tutorials/topics/scripting/introduction-ecs)

<http://bit.ly/2ZzI6rc> ← programming interaction study

#### OOP vs ECS

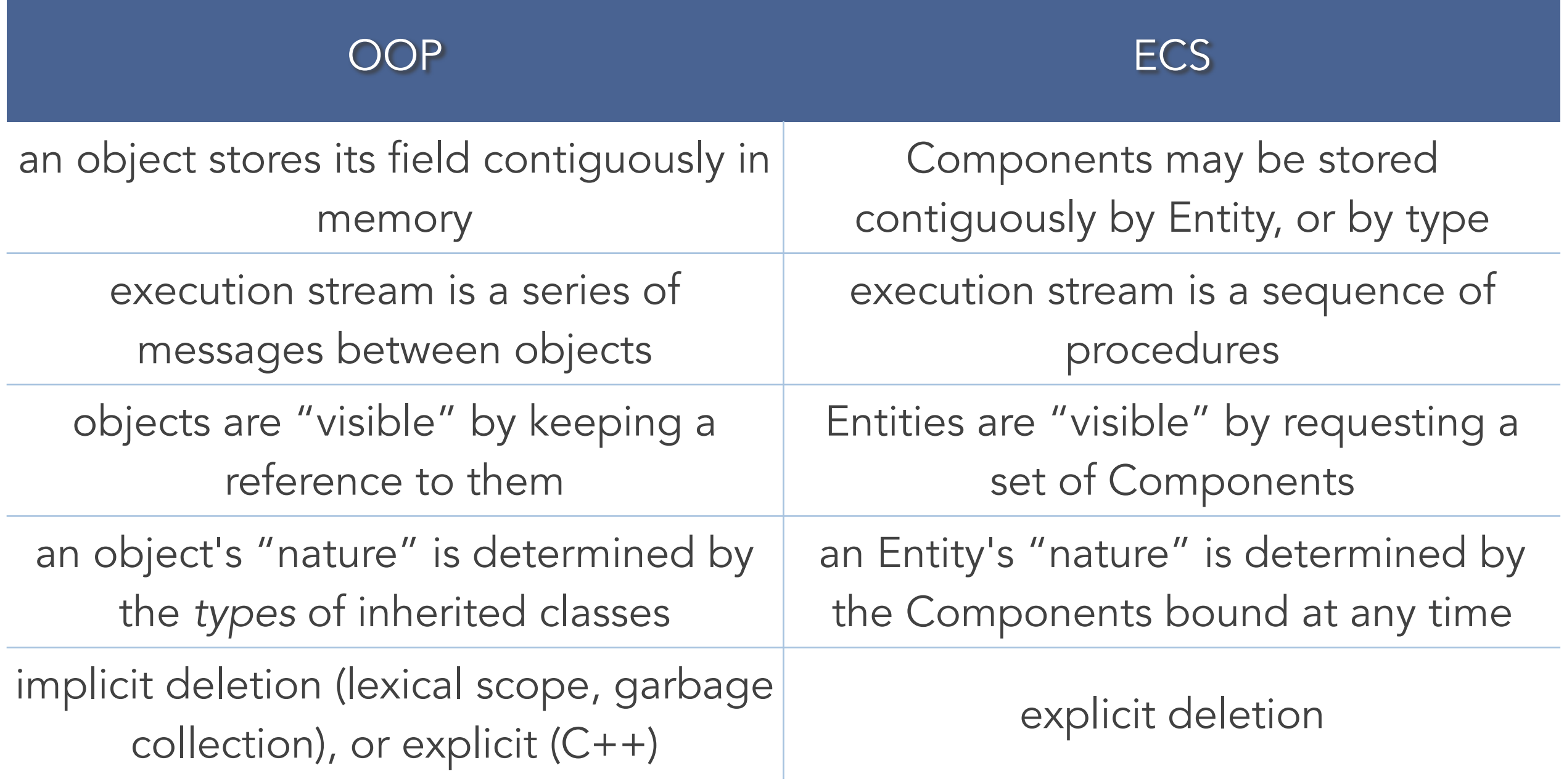

## ECS in video games

Independence of artists, designers, and programmers (Leonard, 1999)

*Data-oriented design* (Acton, 2014)

 $\rightarrow$  abstract data storage to optimise memory access

Parallel processing on multicore systems (Unity, 2018)

#### Limits

*Very* sensitive to choice of Components

Less flexible than object-based toolkits

Difficult to implement (unadapted languages, unclear descriptions)

#### Components

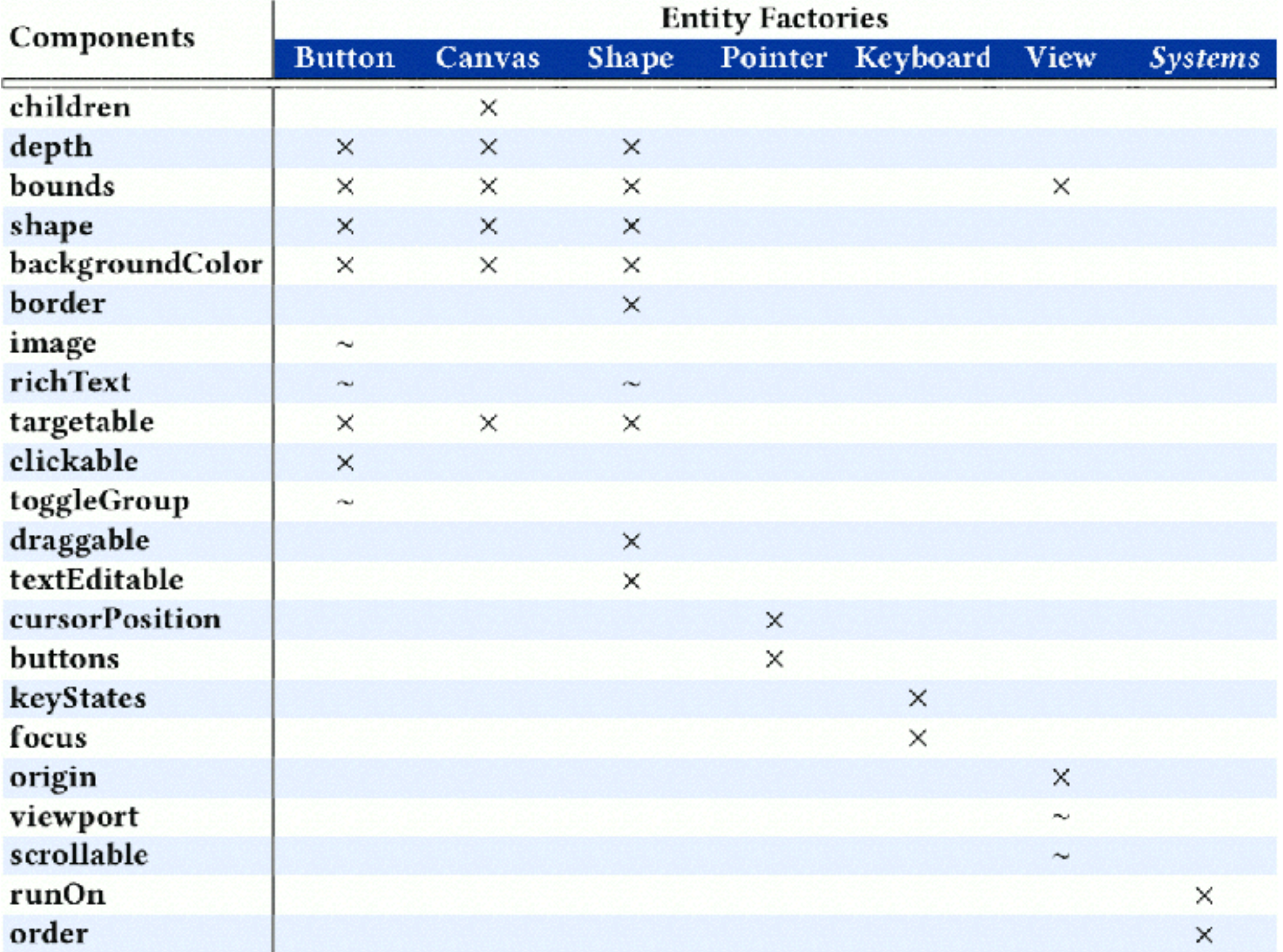

# Things covered in the paper

Syntax of Polyphony

Implementation of drag&drop technique

Implementation choices against 3 related works

Pros/cons of ECS for UI programming

Managing *behaviors* with ECS